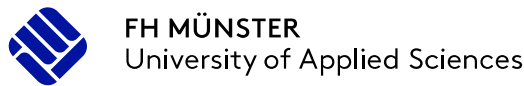

## Übergang in den Master of Education

Planung des letzten Bachelorsemesters: Ablauf, Bachelorarbeit, Termine & Fristen …

Stephanie Guballa Geesche Wening Prüfungsamt Leonardo-Campus 7 D-48149 Münster Raum 100.051

+49 (0)251.83 65-140 +49 (0)251.83 65-149

[Pruefungsamt-ibl@fh-muenster.de](mailto:Pruefungsamt-ibl@fh-muenster.de) [www.fh-muenster.de/ibl](http://www.fh-muenster.de/ibl)

April 2024

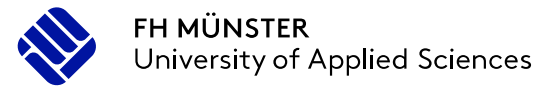

Institut für Berufliche Lehrerbildung **IBL** Münster School of Vocational Education

#### Diese Präsentation ist auf der Seite

"Studienorganisation"

verlinkt.

FH MÜNSTER Jniversity of Applied Sciences

Institut für Berufliche Lehrerbildung Münster School of Vocational Education

## Was Sie heute erwartet:

- 1. Bewerbung für den Master
	- Voraussetzungen, erforderliche Unterlagen ...
- 2. Abschluss des Bachelorstudiums
	- $\checkmark$  Planung des letzten Bachelorsemesters, Fristen, Termine ...
- 3. Bachelorarbeit
	- $\checkmark$  Wann, wo, bei wem?
- 4. Außercurriculare Leistungen
	- $\checkmark$  Vorziehen von Studienleistungen: Was und wie?

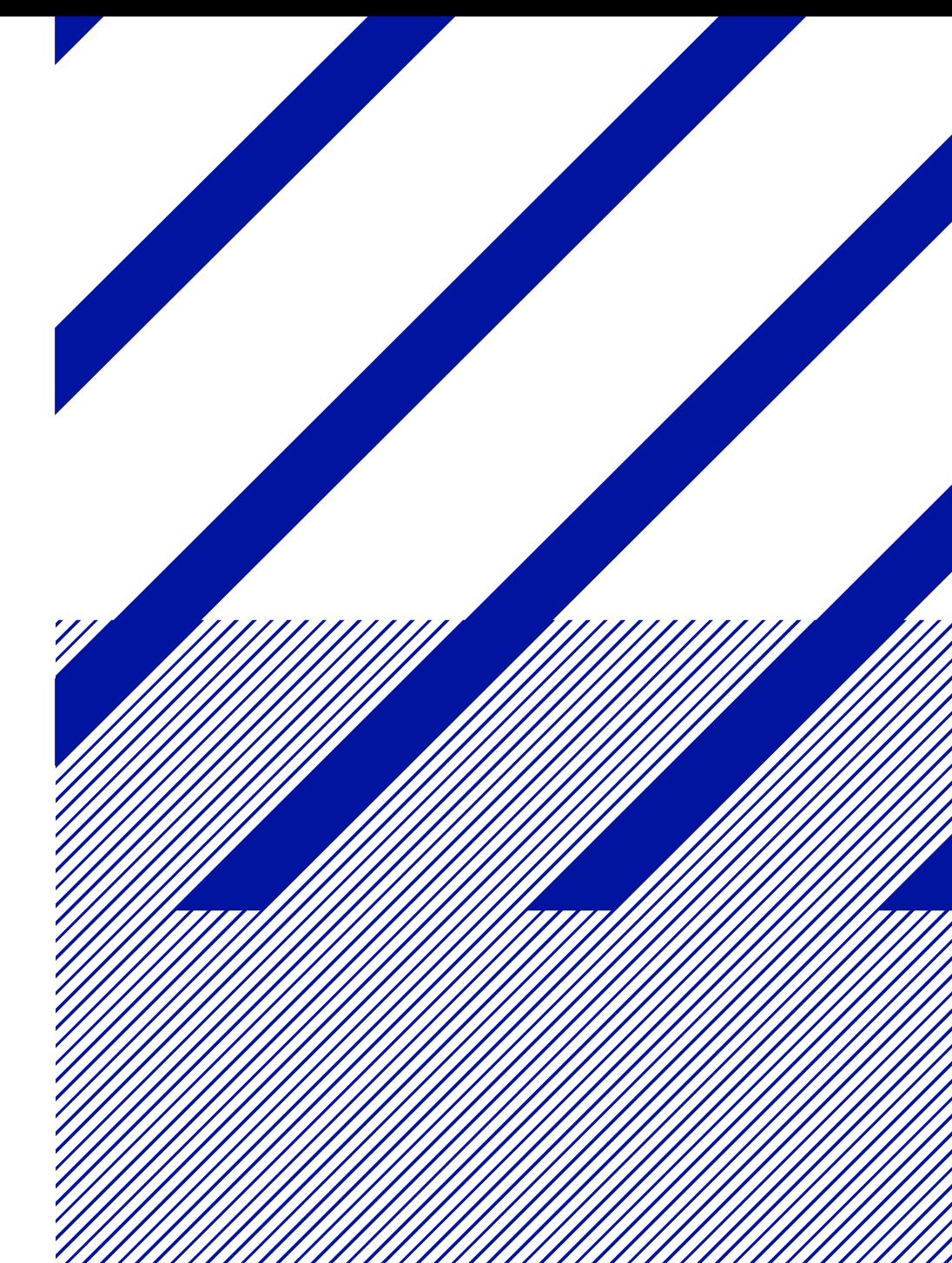

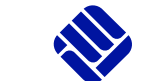

**FH MÜNSTER** University of Applied Sciences

## 1. Bewerbung für den Master of Education

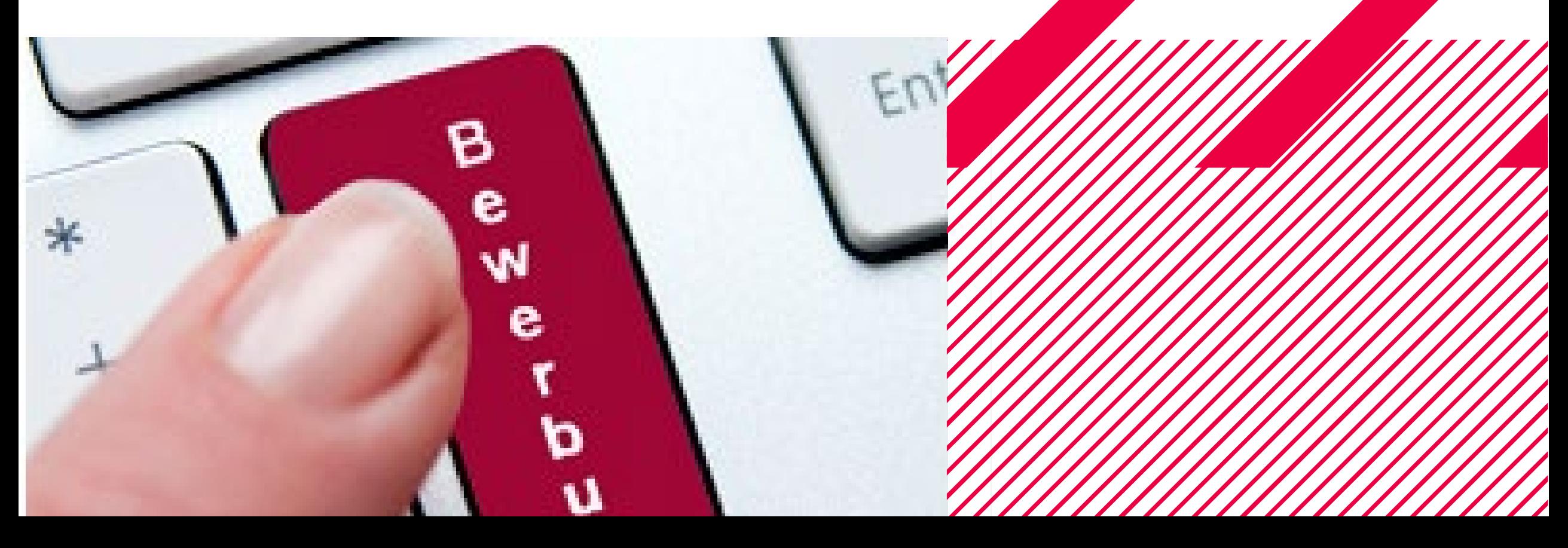

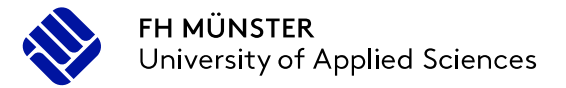

## **Bewerbung für den M.Ed.**

… wo und wann?

Die Bewerbung läuft über das [Bewerbungs-Portal der Un](https://studienbewerbung.uni-muenster.de/bewerbungsportal/)i Münster

Zum Wintersemester: Anfang/Mitte Mai – **15. Juli**

Zum Sommersemester: Anfang/Mitte November - **15. Januar**

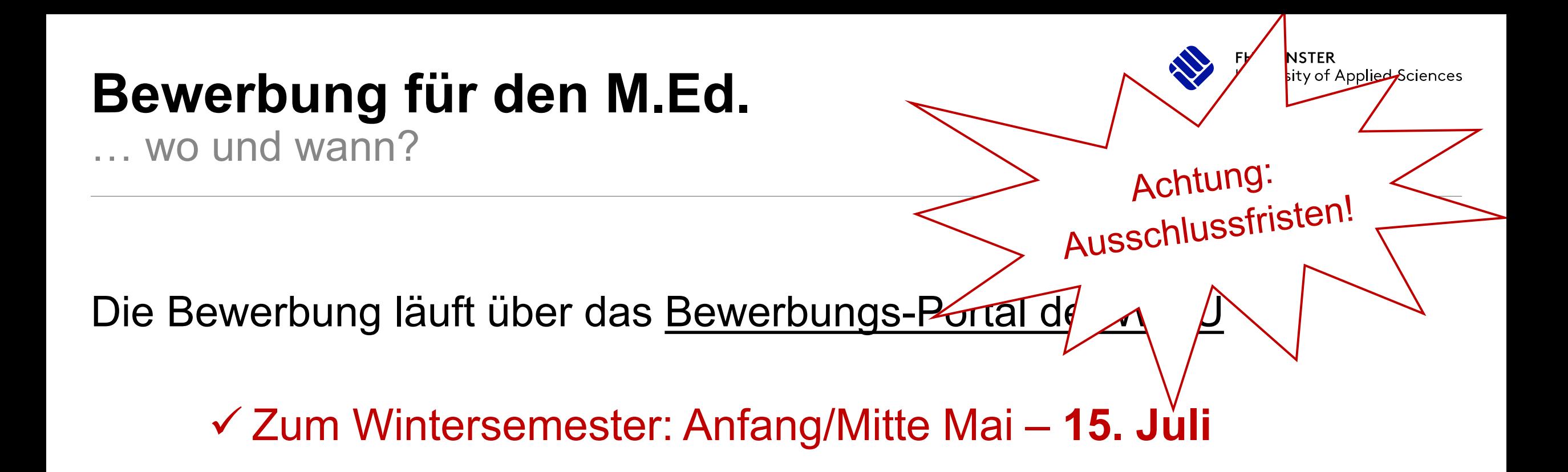

Zum Sommersemester: Anfang/Mitte November - **15. Januar**

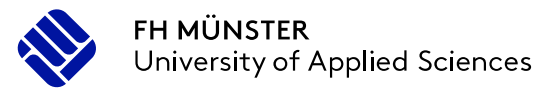

## **Bewerbung für den M.Ed. mit beruflicher Fachrichtung**

**Was Sie** 

**benötigen…**

… was brauche ich dafür?

#### Zwei **Transcripts of Records**

Uni und FH mit insges.120LP (per Mail beantragen)

In den Prüfungsämtern des IBL und der Uni erhältlich

Verbuchung des

**Eignungs- und [Orientierungspraktikums \(](https://www.uni-muenster.de/Lehrerbildung/praxisphasen/eignungs-undorientierungspraktikum2016/ablaufundorganisation.html)EOP)**

**QISPOS-**Verbuchung des **[Berufsfeldpraktikums](#page-32-0) (BFP)**  (Anerkennung von 4 Wochen der Fachpraktischen Tätigkeit)

**[Self-Assessment Test "CCT"](http://uni-fibel.uni-muenster.de/) für** 

Lehramtsstudierende (nicht älter als drei Monate)

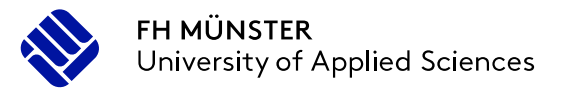

#### **Bewerbung für den M.Ed. mit beruflicher Fachrichtung** … wo bekomme ich das Nötige?

**Je** eine Leistungsübersicht (Transcript of Records) mit Unterschrift und Siegel oder zertifiziert digitaler Unterschrift als PDF

- vom [Prüfungsamt der Uni](https://www.uni-muenster.de/Pruefungsamt1/ansprechpartner/index.html#bachelor)
- $\checkmark$  vom [Prüfungsamt des IBL \(](https://www.fh-muenster.de/ibl/ueber_uns/pruefungsamt/pruefungsamt.php)oder FH-Fachbereich)
	- $\checkmark$  Beide können formlos per Mail beantragt werden
	- Insgesamt müssen zum Zeitpunkt der Bewerbung 120 LP verbucht sein

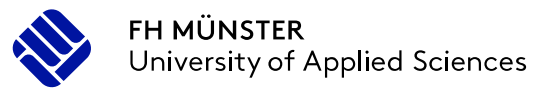

## **Bewerbung für den M.Ed. mit zwei allgemeinbildenden Fächern**

**Was Sie** 

**benötigen…**

… was brauche ich dafür?

**Ein** Transcript of Records

Uni mit insges.120LP (per Mail beantragen)

Im zuständigen Prüfungsamt der Uni erhältlich

Verbuchung des

**Eignungs- und [Orientierungspraktikums \(](https://www.uni-muenster.de/Lehrerbildung/praxisphasen/eignungs-undorientierungspraktikum2016/ablaufundorganisation.html)EOP)**

**QISPOS-**Verbuchung des **[Berufsfeldpraktikums](#page-32-0) (BFP)**  (Anerkennung von 4 Wochen der Fachpraktischen Tätigkeit)

**[Self-Assessment Test "CCT"](http://uni-fibel.uni-muenster.de/) für** 

Lehramtsstudierende (nicht älter als drei Monate)

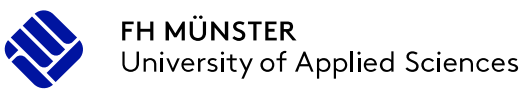

## **Bewerbung für den M.Ed. mit beruflicher Fachrichtung**

… wie lasse ich mir das Berufsfeldpraktikum anerkennen?

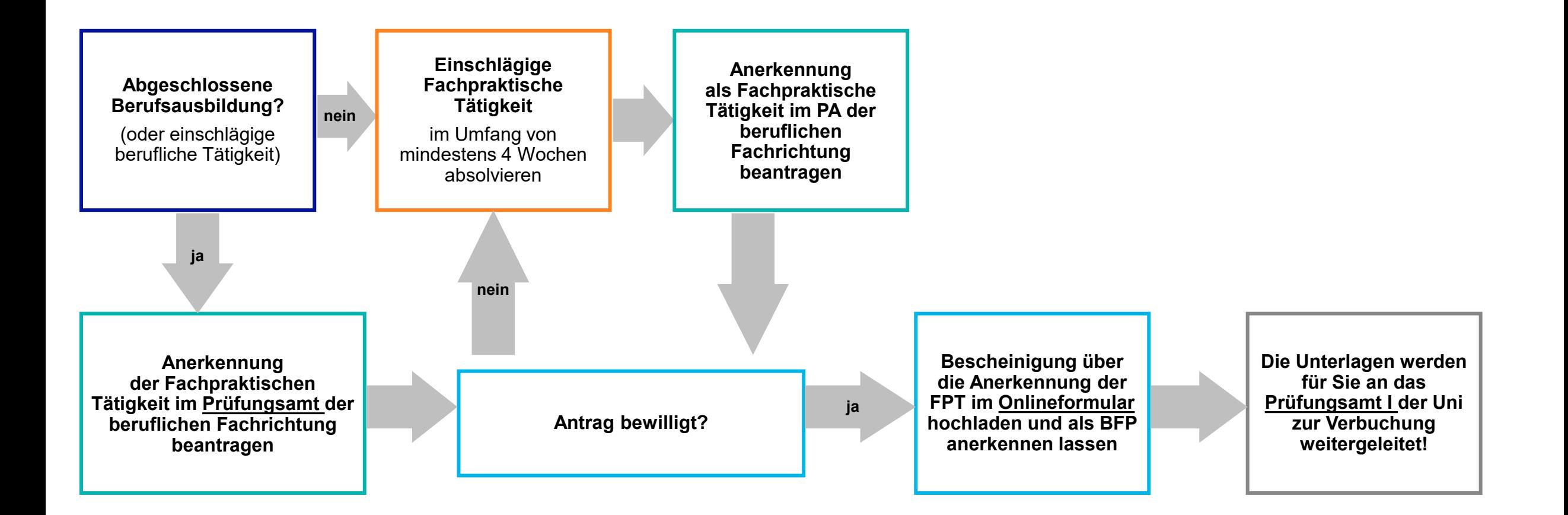

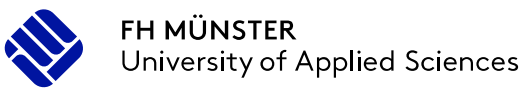

## **Bewerbung für den M.Ed. mit zwei allgemeinbildenden Fächern**

… wie lasse ich mir das Berufsfeldpraktikum anerkennen?

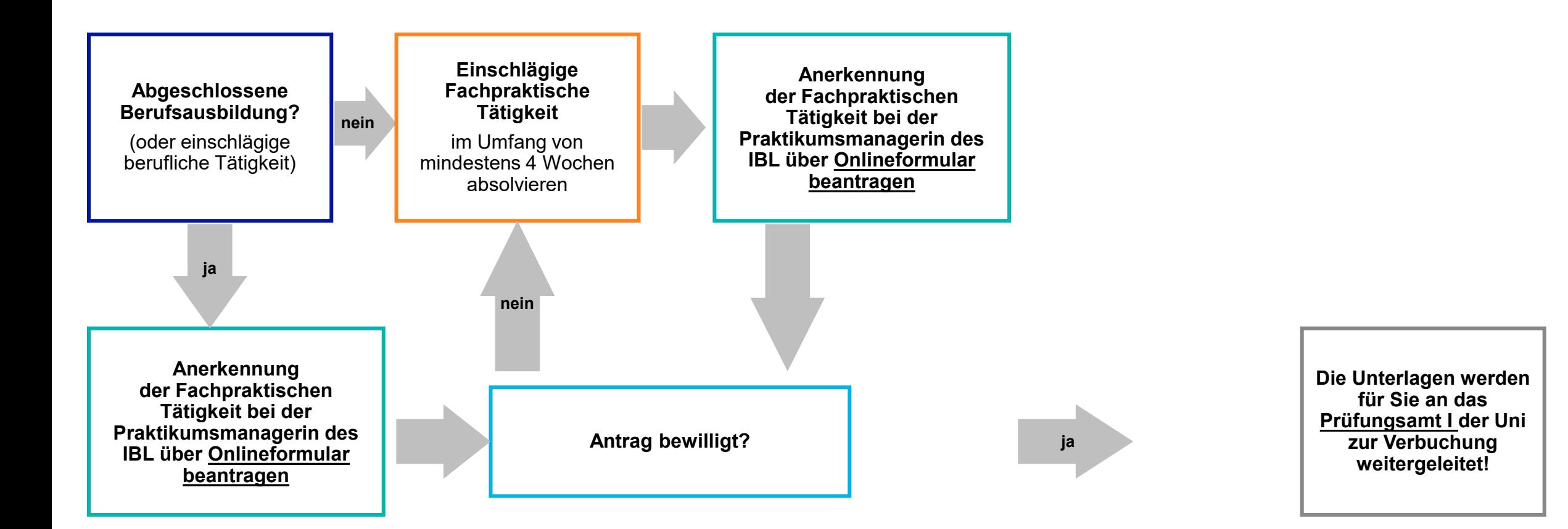

## **Bewerbung für den M.Ed.**

… wie geht es weiter?

Bewerbung zum Sommersemester:

- Anfang November bis 15. Januar: [Bewerbungsportal der](https://studienbewerbung.uni-muenster.de/bewerbungsportal/) Uni
- Februar/März: Zulassungsbescheid im ["Infoportal der Bewerbung"](https://studienbewerbung.uni-muenster.de/TLD.Zulix.info.Web/)
- Ca.15. April: Deadline zur Einschreibung, wenn Sie das **Praxissemester im 2. Master-Semester**  machen möchten
- $\checkmark$  15. Mai: absolute Deadline zur Einschreibung für das Sommersemester
- \*(wenn Sie sich zwischen dem 15.04. und 15.05. einschreiben, absolvieren Sie das **Praxissemester im 3. Master-Semester!**)

rsity of Applied Sciences

Studienplatz innerhalb der

dienplatz innernation

gegebennen!

## **Bewerbung für den M.Ed.**

… wie geht es weiter?

Bewerbung zum Wintersemester:

- Mitte/Ende Mai bis 15. Juli: [Bewerbungsportal der Un](https://studienbewerbung.uni-muenster.de/bewerbungsportal/)i
- ✓ August/September: Zulassungsbescheide im Infoportal ["Infoportal der Bewerbung](https://studienbewerbung.uni-muenster.de/TLD.Zulix.info.Web/)
- Ca.15. Oktober: Deadline zur Einschreibung, wenn Sie das **Praxissemester im 2. Master-Semester**  machen möchten\*
- 15. November: absolute Deadline zur Einschreibung für das Wintersemester
- \*(wenn Sie sich zwischen dem 15.10. und 15.11. einschreiben, absolvieren Sie **Praxissemester im 3. Master-Semester!**)

rsity of Applied Sciences

Studienplatz innerhalb der

dienplatz innernation

annehmen!

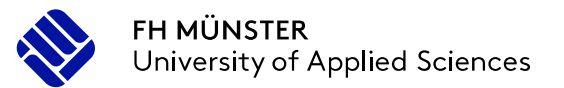

## **Umschreibung in den M.Ed. mit beruflicher Fachrichtung**

an beiden Hochschulen!

Zulassung an der Uni Münster:

 $\rightarrow$  "Einschreibung unter Vorbehalt" an der FH Münster  $\rightarrow$  alle drei Zulassungsbescheide im [FH-Bewerbungsportal](https://www.fh-muenster.de/studium/studiengaenge/?conv=7e3b35efb0c54e24) hochladen

 Wenn der Vorabausdruck des Bachelorzeugnisses vorliegt:  $\rightarrow$  Umschreibung an der Uni bis zum 15.05./15.11.  $\rightarrow$ Vorabausdruck im Infoportal der Immatrikulation hochladen

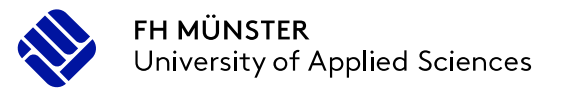

## **Umschreibung in den M.Ed. mit beruflicher Fachrichtung**

an beiden Hochschulen!

Zulassung an der Uni Münster:

 $\rightarrow$  "Einschreibung unter Vorbehalt" an der FH Münster  $\rightarrow$  alle drei Zulassungsbescheide im [FH-Bewerbungsportal](https://www.fh-muenster.de/studium/studiengaenge/?conv=7e3b35efb0c54e24) hochladen

 Wenn der Vorabausdruck des Bachelorzeugnisses vorliegt:  $\rightarrow$  Umschreibung an der Uni bis zum 15.05./15.11.  $\rightarrow$ Vorabausdruck im Infoportal der Immatrikulation hochladen

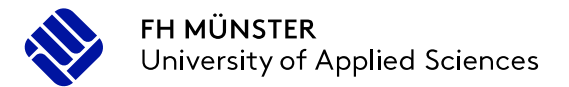

#### **Umschreibung in den M.Ed. mit beruflicher Fachrichtung** … an der FH-Münster!

#### "Einschreibung unter Vorbehalt" an der FH bis 30.04./31.10.:

- $\checkmark$  Sobald Ihnen die Zulassungsbescheide der Universität für den Master of Education im [Infoportal der Bewerbung z](https://studienbewerbung.uni-muenster.de/infoportal/)ur Verfügung gestellt wurden, können Sie sich an der Fh-Münster "unter Vorbehalt" für den Master einschreiben, um Zugriff auf die Systeme zu erhalten und sich für Lehrveranstaltungen anmelden können, etc.
- Laden Sie dafür die **drei** Zulassungsbescheide im [Bewerbungsportal der FH h](https://www.fh-muenster.de/studium/studiengaenge/?conv=7e3b35efb0c54e24)och.
- Diese vorläufige Einschreibung an der FH hat **keinen Einfluss auf die Durchgangszuweisung zum Praxissemester**.
- $\checkmark$  Wenn der Studienabschluss an der FH bis zum 15.05./15.11. verbucht ist, wird die Einschreibung unter Vorbehalt automatisch zur regulären Einschreibung in den Master.

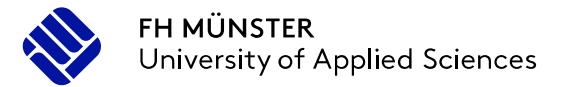

#### **Umschreibung in den M.Ed. mit beruflicher Fachrichtung** … an der FH-Münster!

"Einschreibung unter Vorbehalt" an der FH bis 30.04./31./10.:

- $\checkmark$  Nach Schließung des FH-Bewerbungs- und Immatrikulationsportals kann für die Umschreibung an der FH alternativ noch der [Antrag auf Studiengangswechsel g](https://www.fh-muenster.de/studium/a-z/wiedereinschreibung.php)enutzt werden per Mail an [willms@fh-muenster.de](mailto:willms@fh-muenster.de)  $\rightarrow$
- Zulassungsbescheide der Uni mit schicken

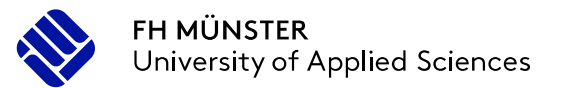

## **Umschreibung in den M.Ed. mit beruflicher Fachrichtung**

an beiden Hochschulen!

Zulassung an der Uni Münster:

 $\rightarrow$  "Einschreibung unter Vorbehalt" an der FH Münster  $\rightarrow$  alle drei Zulassungsbescheide im FH-Bewerbungsportal hochladen

 Wenn der [Vorabausdruck des Bachelorzeugnisses v](#page-35-0)orliegt:  $\rightarrow$  Umschreibung an der Uni bis zum 15.05./15.11.  $\rightarrow$ Vorabausdruck im [Infoportal der Immatrikulation](https://studienbewerbung.uni-muenster.de/immatrikulation/infoportal) hochladen

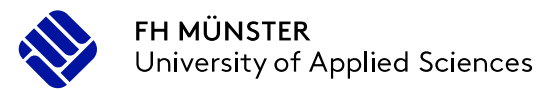

## **Umschreibung in den M.Ed. mit beruflicher Fachrichtung**

an beiden Hochschulen!

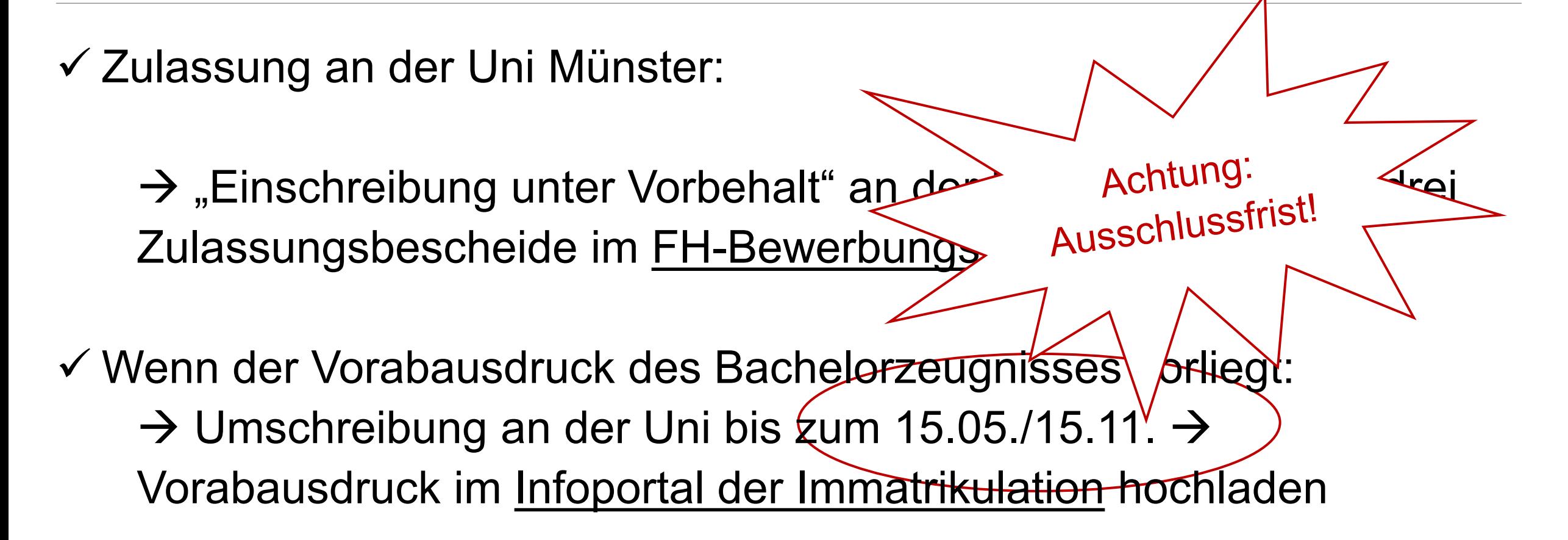

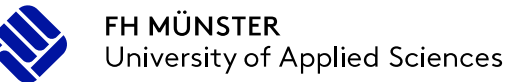

## **Umschreibung in den M.Ed. mit zwei allgemeinbildenden Fächern**

… nur an der Uni!

- Zulassung an der **Uni Münster**
- Wenn das Bachelorzeugnis vorliegt:

#### [Bitte informieren Sie sich über das Bewerbungsportal der Uni](https://www.uni-muenster.de/studieninteressierte/bewerbung/masterofeducation.html) Münster

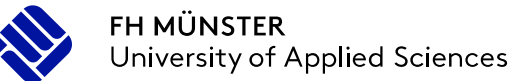

## **Umschreibung in den M.Ed. mit zwei allgemeinbildenden Fächern**

… nur an der Uni!

- Zulassung an der **Uni Münster**
	- Umschreibung an der Uni bis ca.15. Oktober/ April, wenn Sie das Praxissemester im 2. Master-Semester machen möchten, sonst Praxissemester im 3. Master-Semester
	- Umschreibung an der Uni bis zum 15.05./15.11.

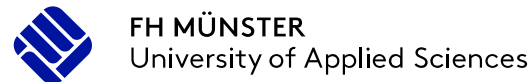

## **Umschreibung in den M.Ed. mit zwei allgemeinbildenden Fächern**

… nur an der Uni!

 Zulassung an der **Uni Münster**  $V$  Umschreibung an der Uni bis ca.15.  $O_{\text{max}}$  Achtung: Praxissemester im 2. Master-Semester machinesfrist! Praxissemester im 3. Master-Semester Umschreibung an der Uni bis zum 15.05./15.11.

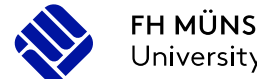

#### **FH MÜNSTER** University of Applied Sciences

## **Bewerbung für den M.Ed.**

… gibt es Zulassungsbeschränkungen?

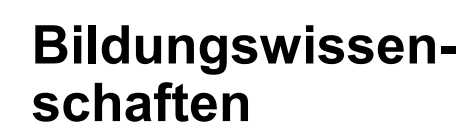

**Bildungswissen-<br>schaften<br>Für alle Master of<br>Education BK-<br>Studierenden** Für alle Master of Education BK-Studierenden

**Berufliche<br>Fachrichtu Fachrichtung**

Ernährungs- und Hauswirtschaftswissenschaft

Allgemeinbildende **Allgemeinbildendes** Fächer **Fach** Biologie Chemie **Deutsch** Englisch Pädagogik Wirtschaftslehre/Politik

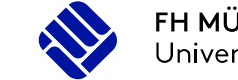

## **Bewerbung für den M.Ed.**

... bekomme ich einen Studienplatz im Master?

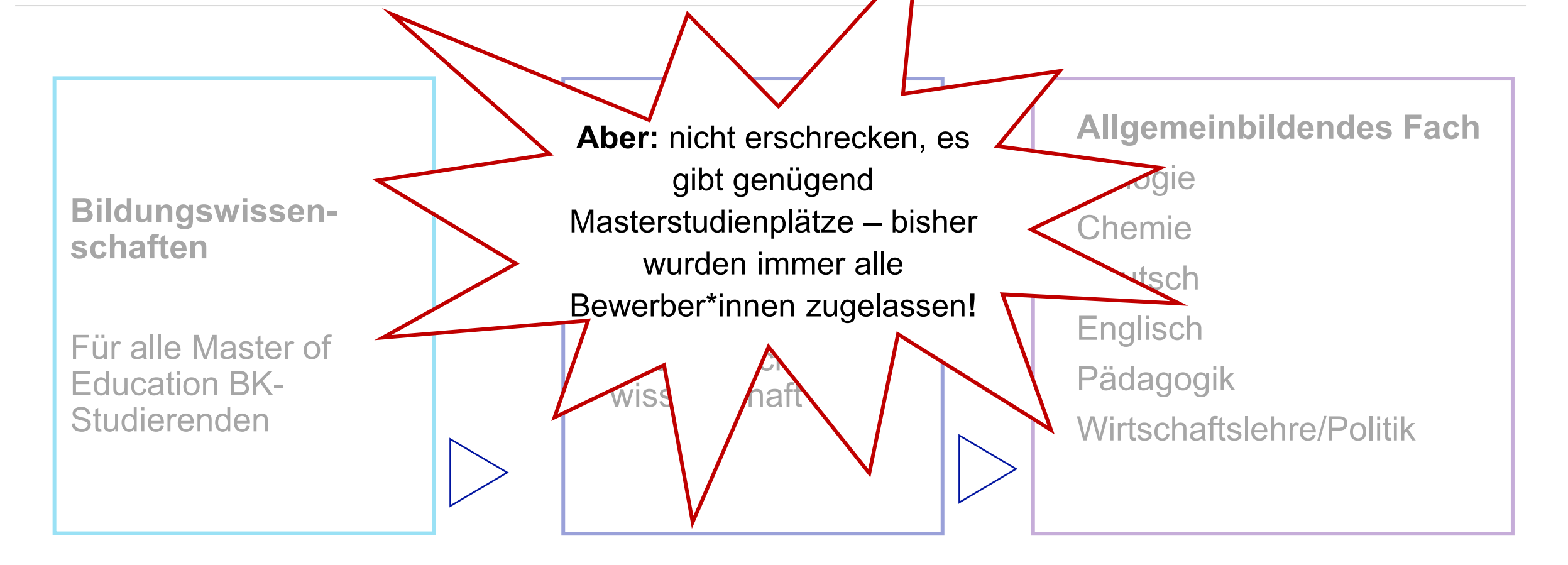

## **Bewerbung für den M.Ed.**

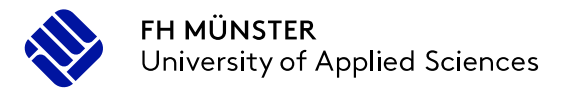

… wer hilft mir weiter bei Problemen mit Bewerbung und Einschreibung?

**FH Münster** *(Service Office für Studierende)*

**Elke Willms**

Hüfferstraße 27, 48149 Münster, Raum: B 034 Tel: 0251 83-64709 [willms@fh-muenster.de](mailto:willms@fh-muenster.de)

**Universität Münster**  *(Studierendensekretariat)*

Sonja Malkemper Tel: 0251 83-21395

**Marina Krebs** Tel: 0251 83-21394

**Siegmund Lopaczyk** Tel: 0251 83-22205

**Marion Heines** Tel: 0251 83-22239

**Kathrin Lange** Tel: 0251 83-22122

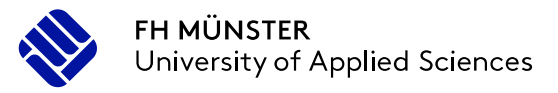

### **Bewerbung und Umschreibung M.Ed.**

was muss ich beachten?

## Ihre Fragen

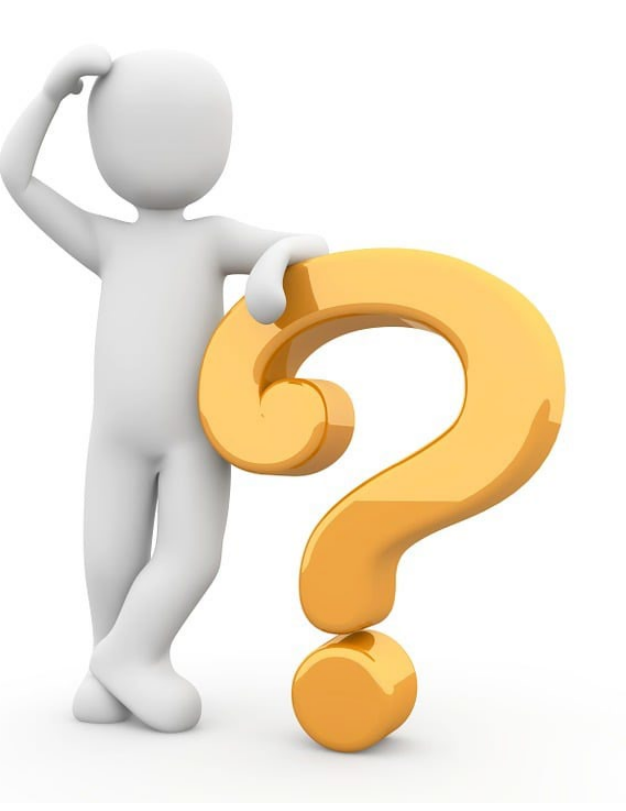

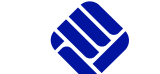

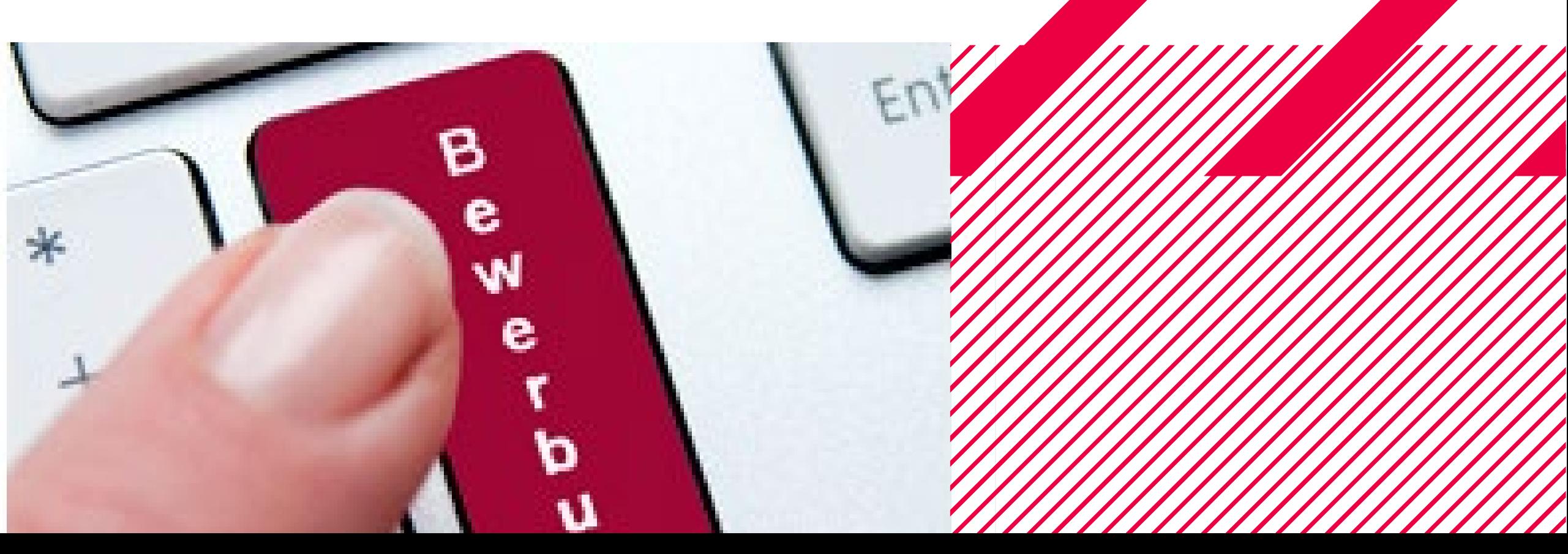

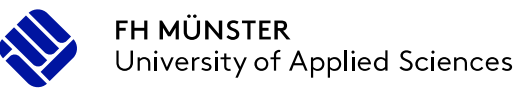

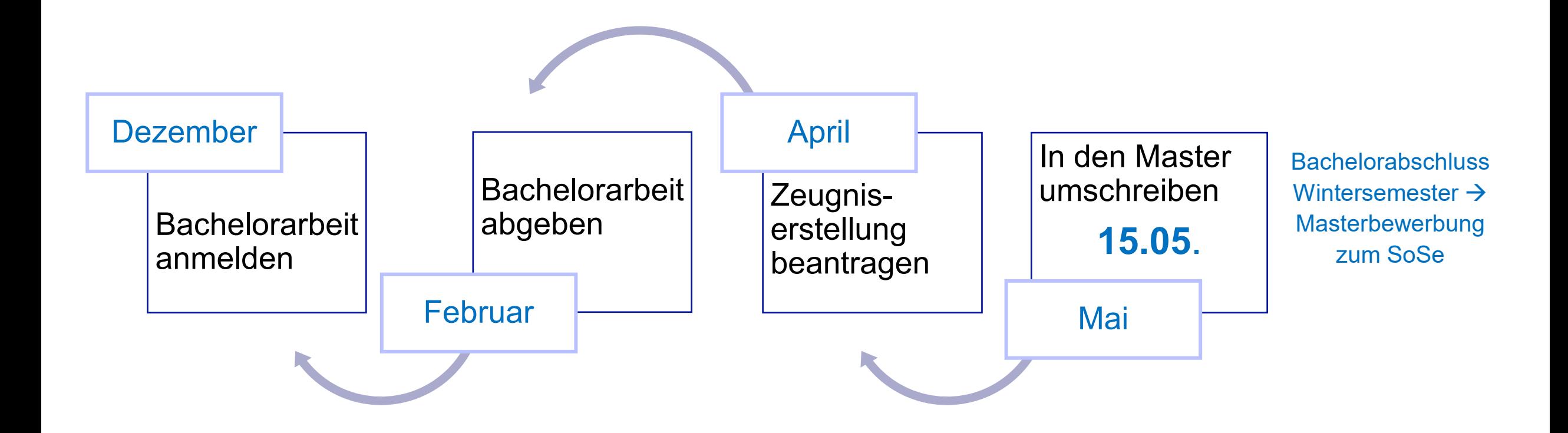

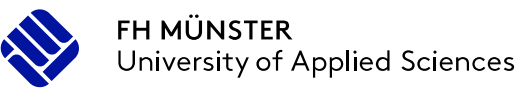

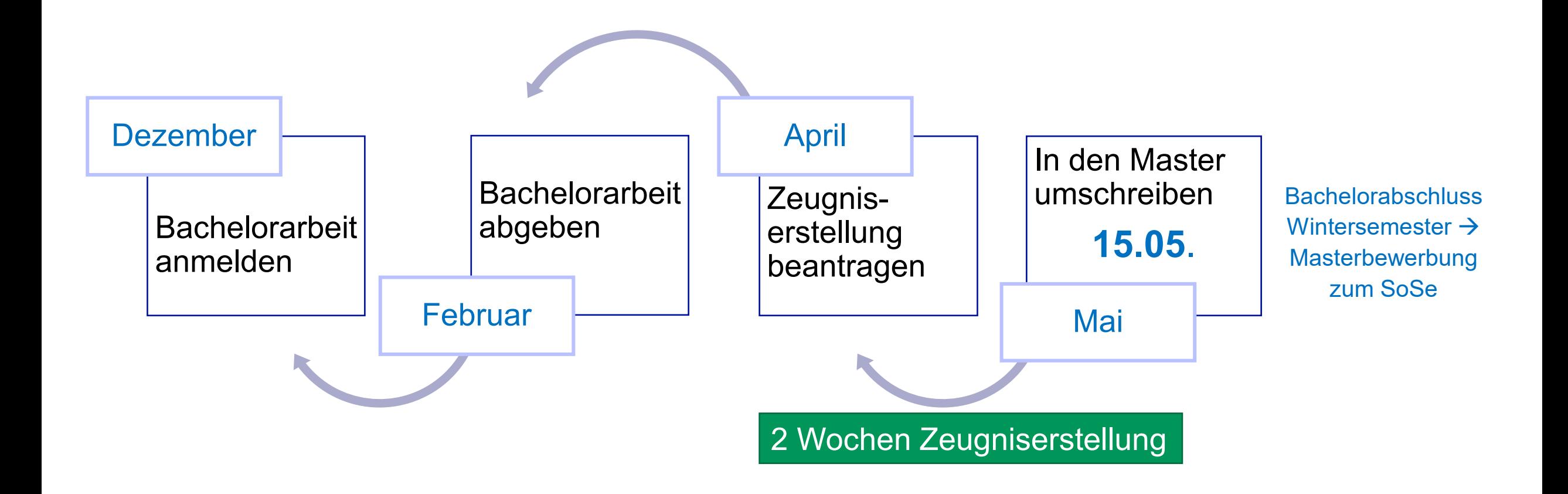

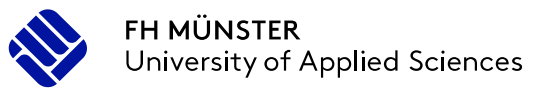

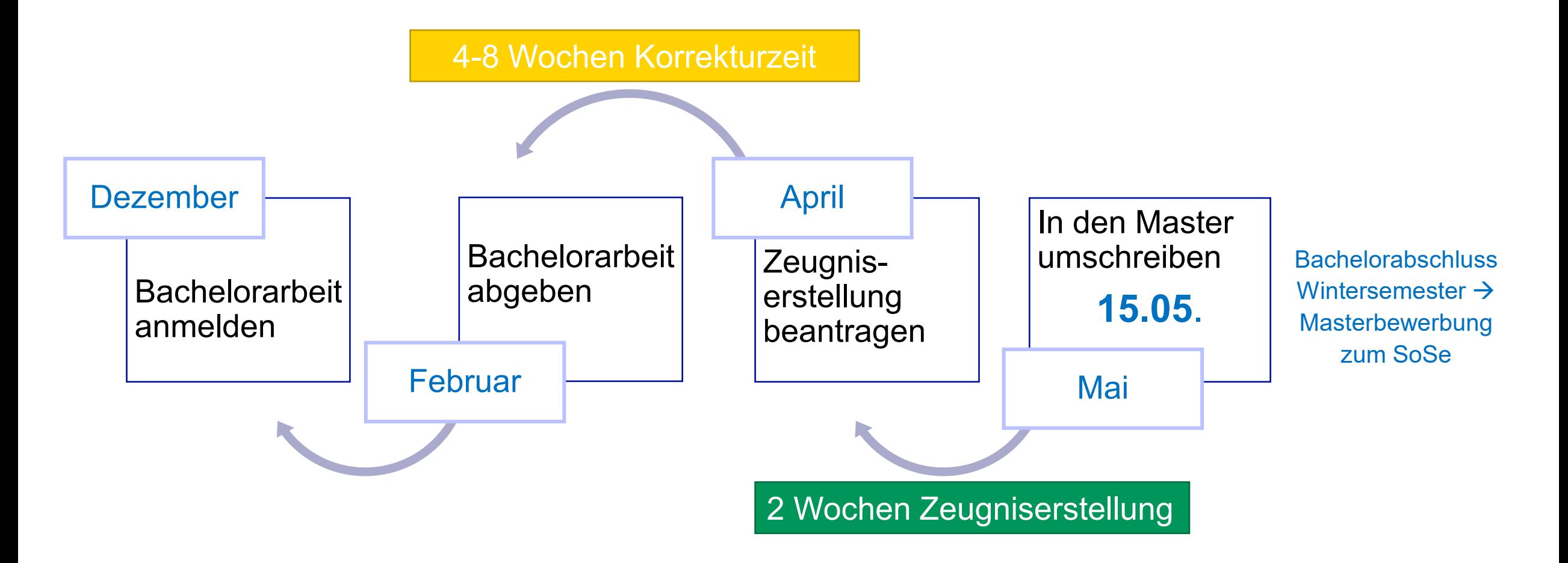

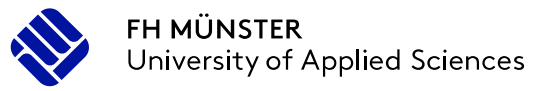

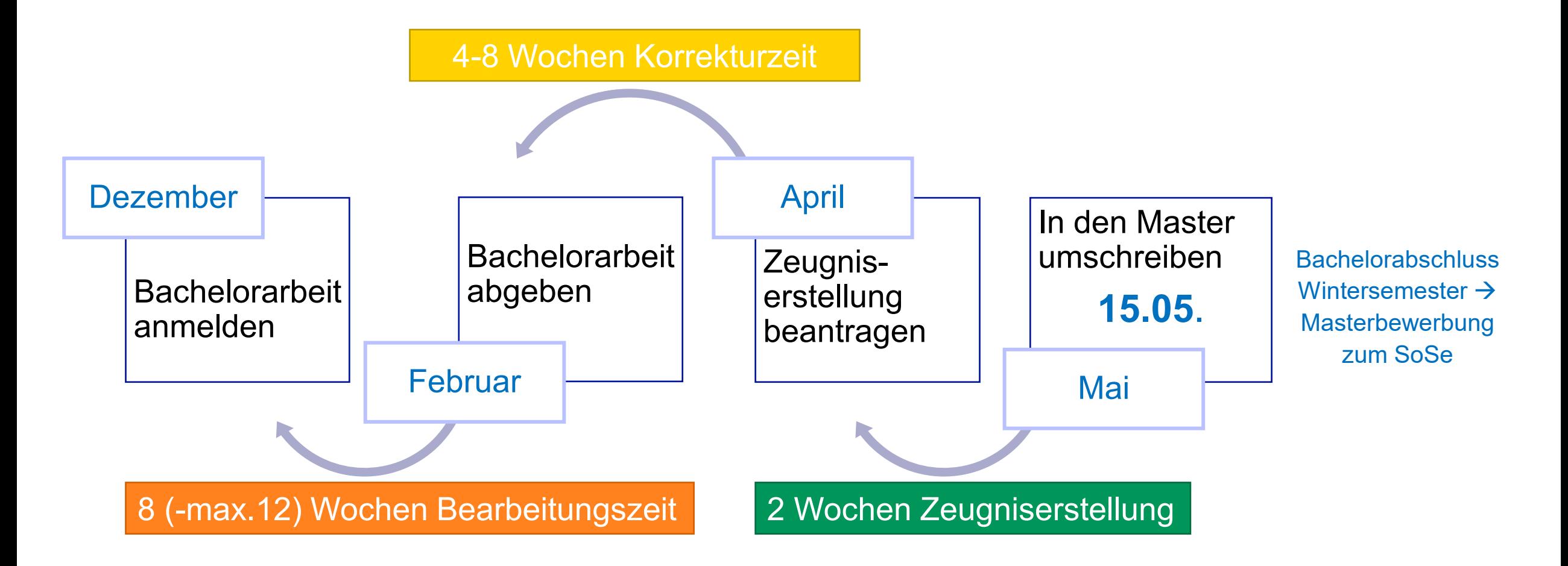

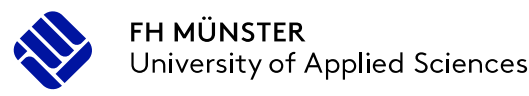

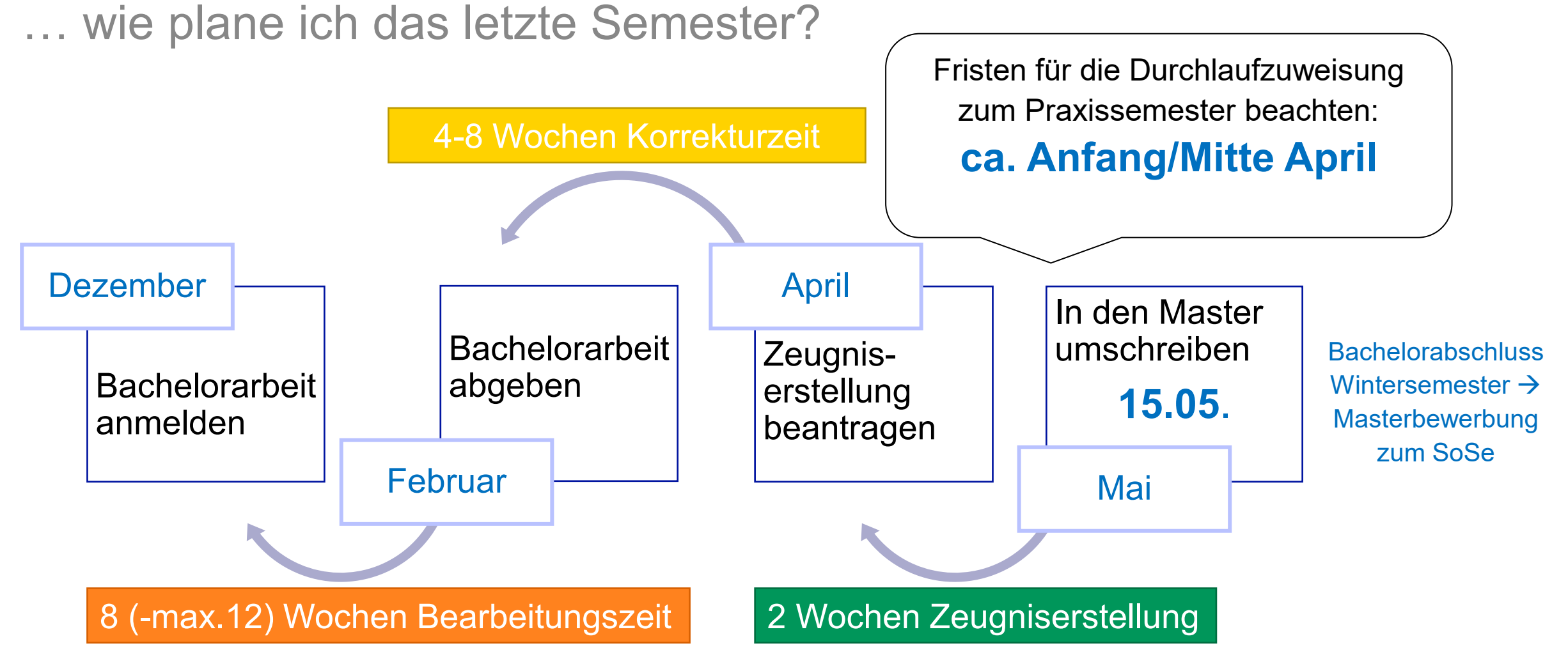

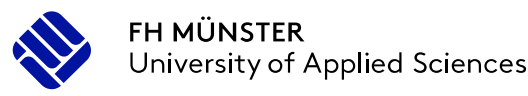

<span id="page-32-0"></span>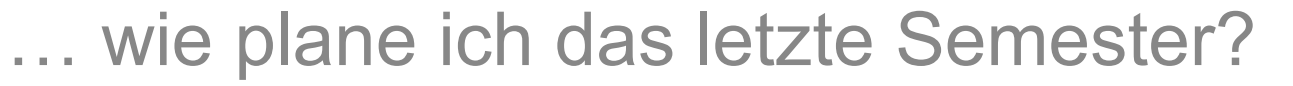

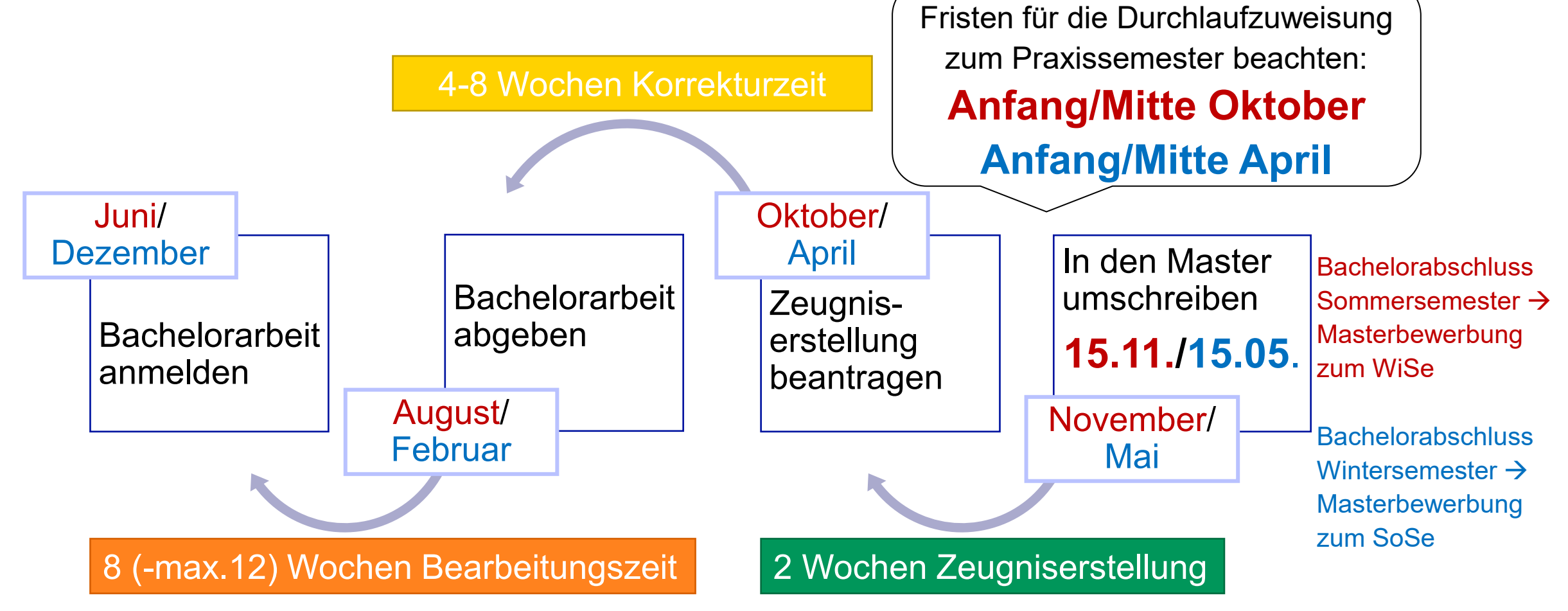

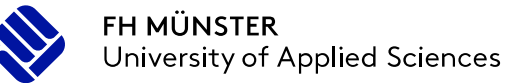

… wie bekomme ich mein Bachelorzeugnis?

- [Antrag auf Zeugniserstellung b](https://www.fh-muenster.de/ibl/ueber_uns/pruefungsamt/online-formulare/antrag_auf_zeugniserstellung.php)eim Prüfungsamt des IBL **nach Erbringung** der letzten Studien- oder Prüfungsleistung an Uni und FH stellen
- **nach Verbuchung** der letzten Leistung bei QISPOS den/die Sachbearbeiter\*in [im Uni-Prüfungsamt u](https://www.uni-muenster.de/studium/pruefungen/pruefungsaemter.html)m Übermittlung der Noten an das IBL bitten

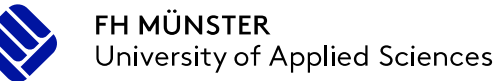

… Ihr Bachelorzeugnis

- Sobald die Uni-Leistungen im Prüfungsamt des IBL vorliegen, verbuchen wir diese im FH-System und erstellen Ihre Abschlussunterlagen.
	- **Sie erhalten einen Vorabausdruck (PDF) des Zeugnisses für die Umschreibung in den Master per Mail**

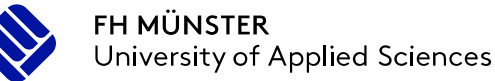

<span id="page-35-0"></span>… Ihr Bachelorzeugnis

 Sobald die Uni-Leistungen im Prüfungsamt des IBL vorliegen, verbuchen wir diese im FH-System und erstellen Ihre Abschlussunterlagen.

#### **Sie erhalten einen Vorabausdruck (PDF) des Zeugnisses für die Umschreibung in den Master per Mail**

- Anschließend müssen die Original-Dokumente von der Leiterin des IBL und der Dekanin der Erziehungswissenschaften unterschrieben werden.
- Die Unterschriftenlogistik dauert in jedem Fall immer mehrere Wochen, unabhängig vom Datum der Antragstellung.

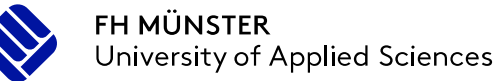

… Ihr Bachelorzeugnis

- Dieser Vorgang kann von uns nicht beschleunigt werden.
- Wenn alle Unterschriften vorliegen, werden Sie benachrichtigt und können die Abschlussunterlagen entweder im Prüfungsamt des IBL nach Vereinbarung abholen oder auf Wunsch bekommen Sie sie per Post an die im Zeugnisantrag angegebene Adresse zugestellt.

 Bei Fragen zur Erstellung des Bachelorzeugnisses wenden Sie sich bitte an [Stephanie Guballa](https://www.fh-muenster.de/ibl/ueber_uns/guballa.php)

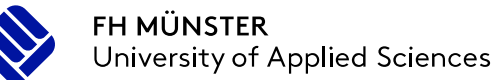

… Ihr Bachelorzeugnis

Bitte beachten Sie: die Anzahl der Fachsemester bis zu Ihrem Bachelorabschuss wird nach den Semestergrenzen der Fachhochschule ermittelt, nicht nach denen der Uni.

#### Frau/Herr xxx xxx

geboren am xx.xx.xxxx in xxxxxx

hat den Bachelor of Arts (B.A.) für das Lehramt an Berufskollegs mit der beruflichen Fachrichtung XXXXXX und dem allgemeinbildenden Fach XXXXXX an der Westfälischen Wilhelms-Universität Münster und an der FH Münster University of Applied Sciences erfolgreich mit der Gesamtnote xxx (X,X) abgeschlossen.\*

#### Im Einzelnen wurden folgende Bewertungen erzielt

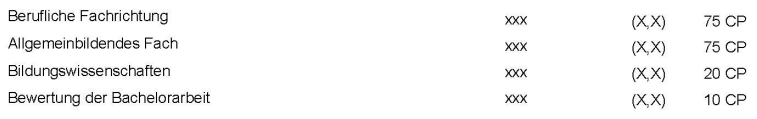

**Thema der Bachelorarbeit** 

**XXXXXX** 

Die Fachstudiendauer bis zum Abschluss des Bachelorstudiums betrug 7 Semester.

Das anliegende Transcript of Records mit den einzelnen Modulnoten ist Bestandteil des Zeugnisses.

#### Münster, 08.03.2023

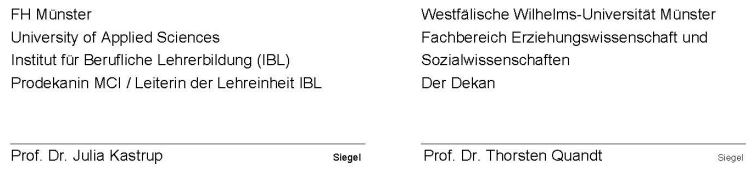

gemäß Rahmenordnung für die Bachelorprüfungen an der Westfälischen Wilhelms-Universität und der Fachhochschule Münster<br>innerhalb des Studiums für das Lehramt an Berufskollegs mit einem Unterrichtsfach und einer beruflichen

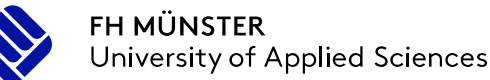

75 CP 75 CP 20 CP

10 CP

 $(X, X)$ 

#### Abschluss des Bachelorstudiums mit beruflicher Fachrichtung

… Ihr Bachelorzeugnis

Bitte beachten Sie: die Anzahl der Fachsemester bis zu Ihrem Bachelorabschuss wird nach den Semestergrenzen der Fachhochschule ermittelt, nicht nach denen der Uni.

> SoSe: 01.03. – 31.07. WiSe: 01.09. – 28.02

#### Frau/Herr xxx xxx

geboren am xx.xx.xxxx in xxxxxx

hat den Bachelor of Arts (B.A.) für das Lehramt an Berufskollegs mit der beruflichen Fachrichtung XXXXXX und dem allgemeinbildenden Fach XXXXXX an der Westfälischen Wilhelms-Universität Münster und an der FH Münster University of Applied Sciences erfolgreich mit der Gesamtnote xxx (X,X) abgeschlossen.\*

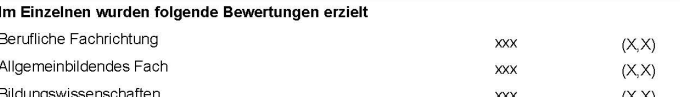

**XXX** 

Bewertung der Bachelorarbeit **Thema der Bachelorarbeit** 

**XXXXXX** 

Die Fachstudiendauer bis zum Abschluss des Bachelorstudiums betrug 7 Semester.

Das anliegende Transcript of Records mit den einzelnen Modulnoten ist Bestandteil des Zeugnisses.

#### Münster, 08.03.2023

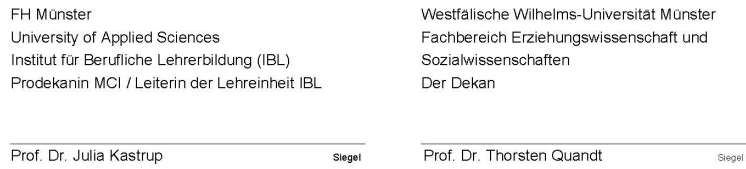

gemäß Rahmenordnung für die Bachelorprüfungen an der Westfälischen Wilhelms-Universität und der Fachhochschule Münster<br>innerhalb des Studiums für das Lehramt an Berufskollegs mit einem Unterrichtsfach und einer beruflichen

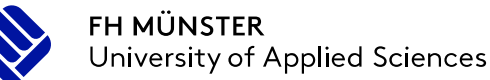

… Ihr Bachelorzeugnis

Bitte beachten Sie: die Anzahl der Fachsemester bis zu Ihrem Bachelorabschuss wird nach den Semestergrenzen der Fachhochschule ermittelt, nicht nach denen der Uni.

> SoSe: 01.03. – 31.07. WiSe: 01.09. – 28.02

D. h. Sollte das Datum Ihrer letzten Prüfungsleistung im März oder September liegen, erhöht sich die Zahl der Fachsemester bis zum Bachelorabschluss - auch, wenn Sie an der Uni noch im Vorsemester eingeschrieben sind.

#### Frau/Herr xxx xxx

geboren am xx.xx.xxxx in xxxxx

hat den Bachelor of Arts (B.A.) für das Lehramt an **Berufskollegs** mit der beruflichen Fachrichtung XXXXXX und dem allgemeinbildenden Fach XXXXXX an der Westfälischen Wilhelms-Universität Münster und an der FH Münster University of Applied Sciences erfolgreich mit der Gesamtnote xxx (X,X) abgeschlossen.\*

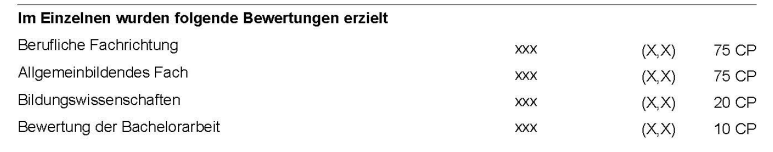

Thema der Bachelorarbeit

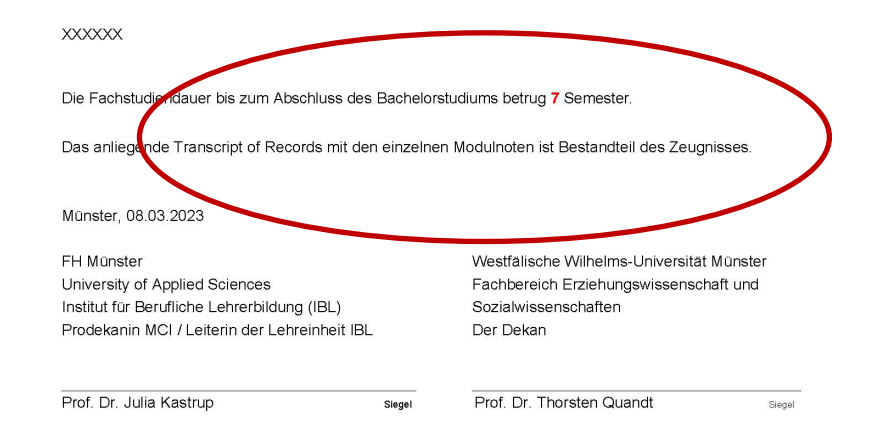

gemäß Rahmenordnung für die Bachelorprüfungen an der Westfälischen Wilhelms-Universität und der Fachhochschule Münster<br>innerhalb des Studiums für das Lehramt an Berufskollegs mit einem Unterrichtsfach und einer beruflichen

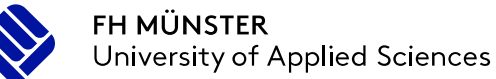

## Abschluss des Bachelorstudiums mit 2 allgemeinbildenden Fächern

… wie bekomme ich mein Bachelorzeugnis?

#### Antrag auf Erstellung der Abschlussdokumente beim zuständigen Prüfungsamt der Uni stellen, nach Erbringung oder Verbuchung der letzten Studien- oder Prüfungsleistung

- [Prüfungsamt 1](https://www.uni-muenster.de/Pruefungsamt1/pruefungen_uebergaenge/bachelor/index.html)
- [Prüfungsamt Math./Nat.](https://www.uni-muenster.de/PAMathNat/Formulare/formulare.html)
- [Prüfungsamt WiWi](https://www.wiwi.uni-muenster.de/pam/de/downloads/vordrucke-formulare)

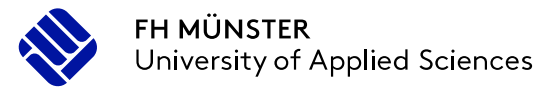

… was muss ich beachten?

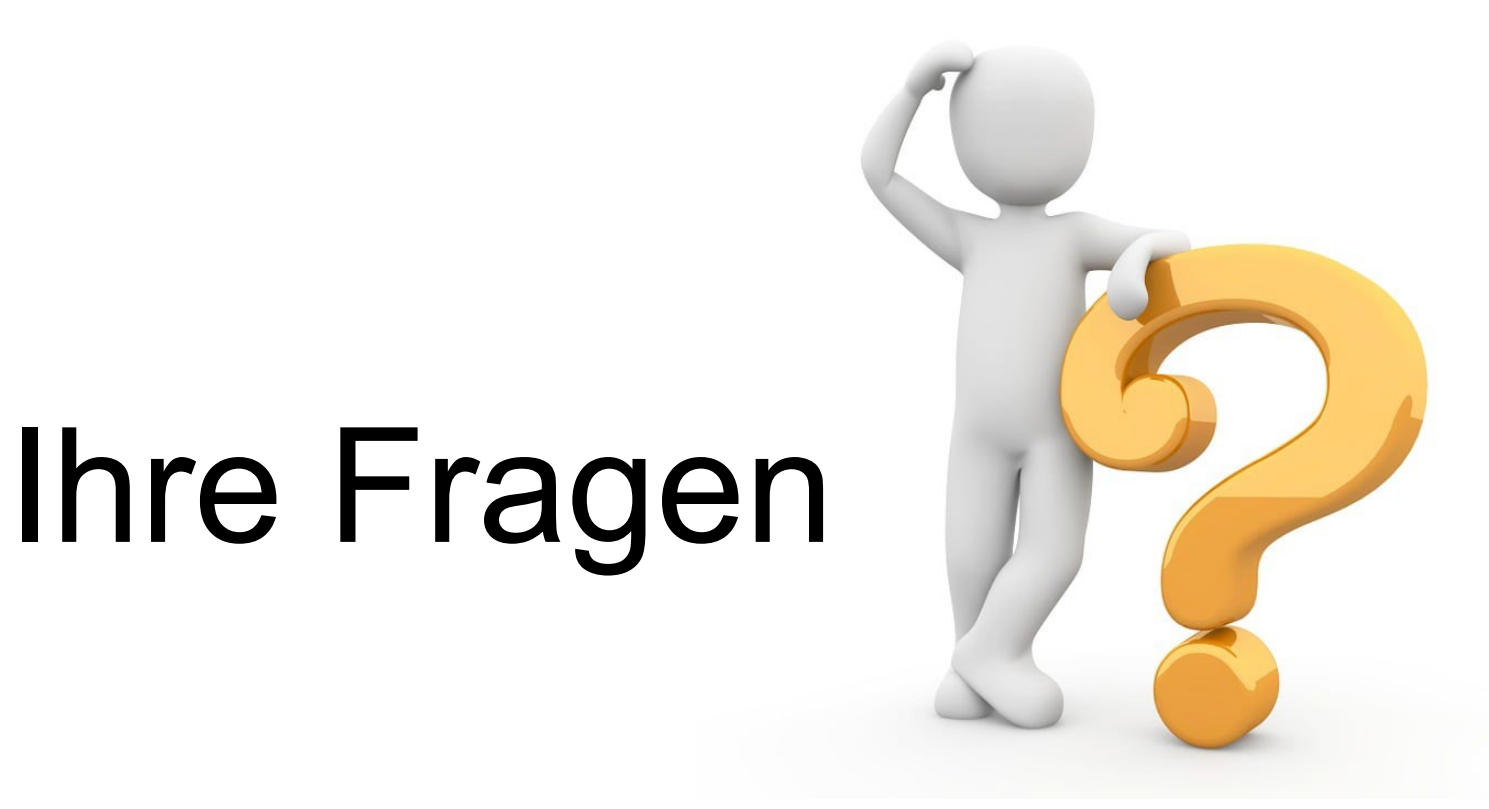

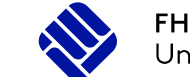

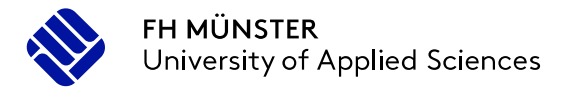

#### **… in welchem Fach kann sie geschrieben werden?**

Die Bachelorarbeit kann in jedem der beiden Fächer geschrieben werden,

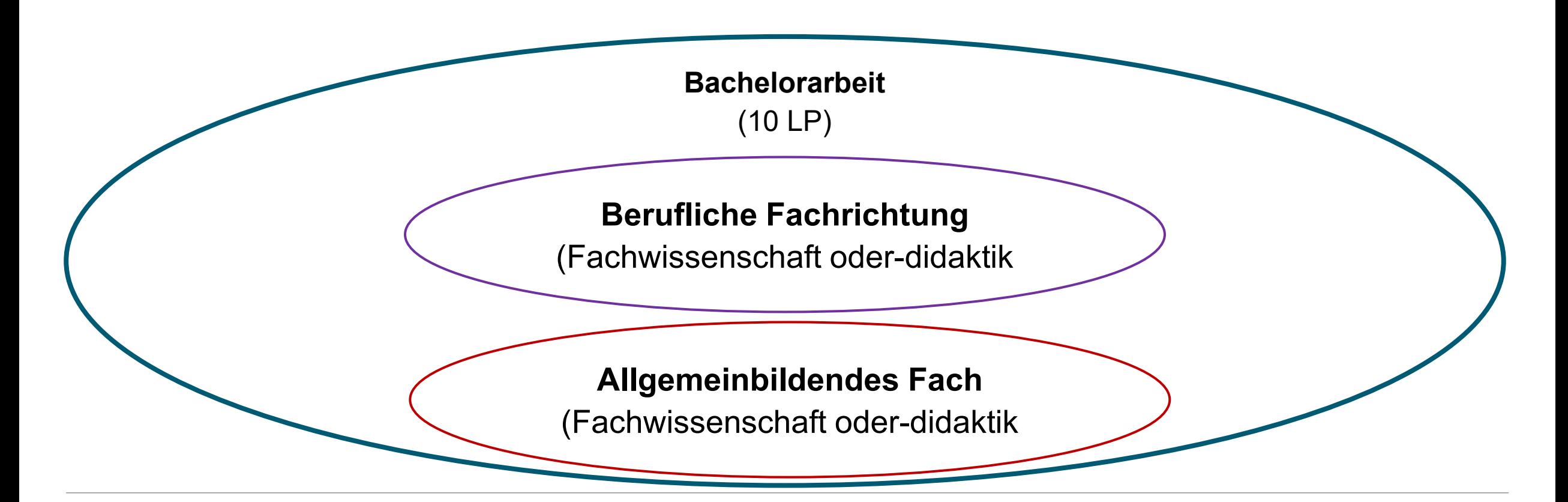

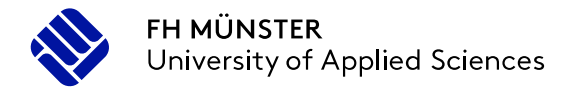

#### **… in welchem Fach kann sie geschrieben werden?**

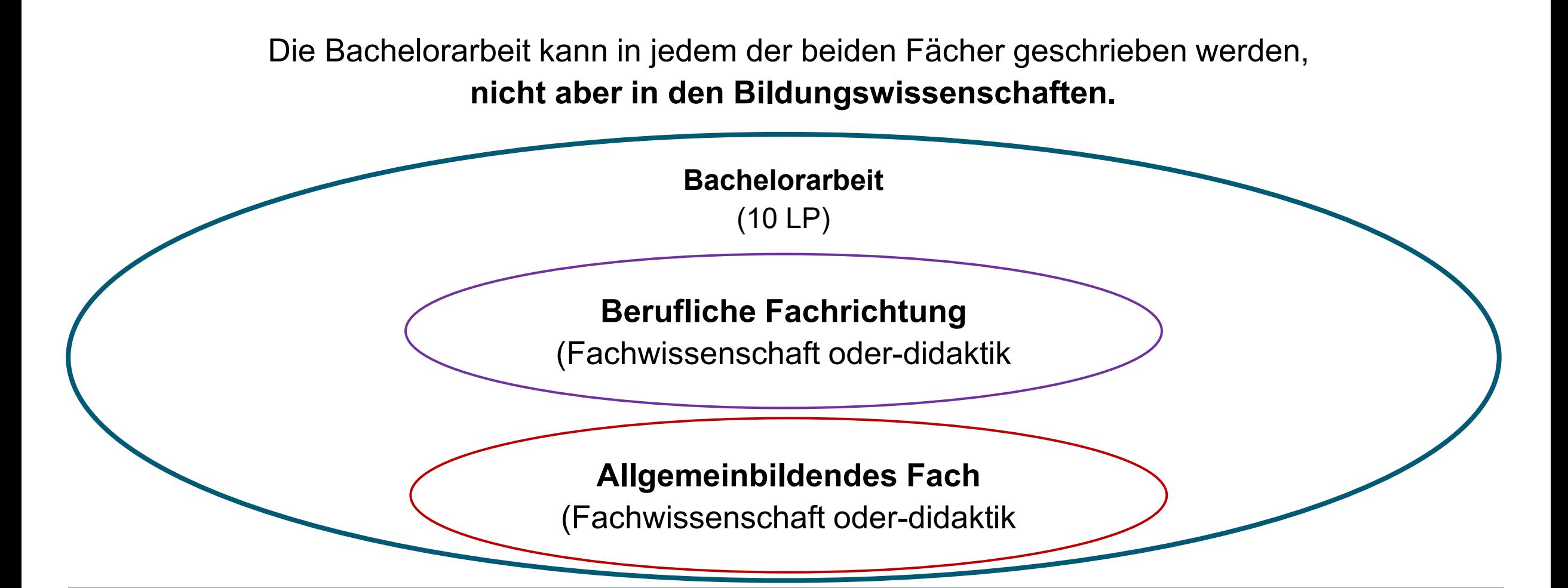

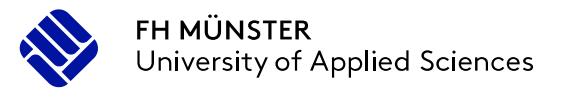

#### **… welche Voraussetzung gibt es für die Anmeldung?**

- Die [Rahmenprüfungsordnung](https://www.uni-muenster.de/ZSB/material/mRO_BABK.htm?mdatei=mRO_BABK) sieht keine Zulassungsbedingungen vor und legt keine Anmeldefristen fest!
- Die [Fachprüfungsordnungen](https://www.fh-muenster.de/ibl/ueber_uns/pruefungsamt/pruefungsordnungen.php) können jedoch Voraussetzungen für die Ausgabe eines Bachelorarbeitsthemas festlegen.
- Auch können die Betreuer\*innen entscheiden, ob sie die Betreuung übernehmen.

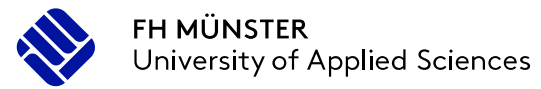

#### **…. wo muss sie angemeldet werden?**

**Berufliche Fachrichtung** (Fachwissenschaft oder-didaktik)

fachwissenschaftlich  $\rightarrow$  im [FH-Prüfungsamt](https://www.fh-muenster.de/studium/fachbereiche-einrichtungen/pruefungsaemter.php) der Fachrichtung fachdidaktisch  $\rightarrow$  im [Prüfungsamt](https://www.fh-muenster.de/studium/fachbereiche-einrichtungen/pruefungsamt-ibl.php) des IBL

**Allgemeinbildendes Fach** 

(Fachwissenschaft oder –didaktik)

fachwissenschaftlich  $\rightarrow$ im jeweiligen Prüfungsamt der Uni oder fachdidaktisch [\(PA 1](https://www.uni-muenster.de/Pruefungsamt1/ansprechpartner/index.html) oder [Mat/Nat](https://www.uni-muenster.de/studium/pruefungen/pruefungsaemter.html) oder [WiWi](https://www.wiwi.uni-muenster.de/pam/de))

**Kooperativ** Beispiel: Erstgutachter\*in IBL und Zweitgutachter FH-Fachbereich

 $\rightarrow$  Anmeldung dort, wo der/die Erstgutachter\*in lehrt

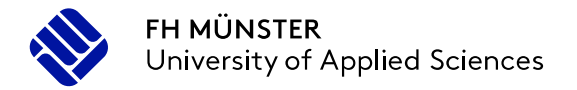

#### **… kann sie auch als Gruppenarbeit geschrieben werden?**

- Die Bachelorarbeit kann **an der Fachhochschule** in Form einer Gruppenarbeit geschrieben werden,
	- $\triangleright$ , ...wenn der als Prüfungsleistung zu bewertende Beitrag der einzelnen Kandidatin bzw. des einzelnen Kandidaten aufgrund der Angabe von Abschnitten, Seitenzahlen oder anderen objektiven Kriterien, die eine eindeutige Abgrenzung ermöglichen deutlich unterscheidbar und bewertbar ist…." (§11 (5) der Rahmenordnung)
- **An der Uni** ist das jedoch nicht möglich!

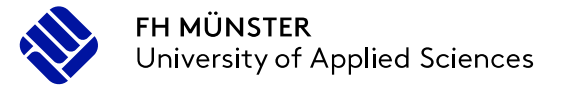

#### **… wie kann ich sie planen?**

- Die Bearbeitungszeit beträgt maximal 8 Wochen
- Bei Vorliegen schwerwiegender Gründe kann um weitere 2 Wochen verlängert werden  $\rightarrow$  Nachweis erforderlich
- $\checkmark$  Keine Mindestbearbeitungszeit
- Umfang: ca. 30 Seiten netto
- $\checkmark$  Abgabe (IBL!): per PDF per Mail an beide Gutachter\*innen und Prüfungsamt
- Mit den Gutachter\*innen abklären, ob zusätzlich eine Printversion gewünscht wird. In diesem Fall muss das PDF **zwingend** mit der Printversion übereinstimmen!
- Datum der Email-Versendung gilt als Abgabedatum
- $\checkmark$  Korrekturzeit zwischen vier und acht Wochen

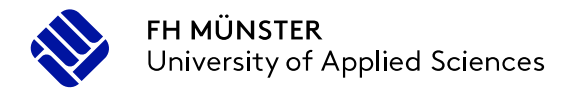

wen kann ich als Betreuer\*in wählen?

#### [Prüfungsberechtige am IBL für Abschlussarbeiten in der](https://www.fh-muenster.de/ibl/downloads/ansprechpartner-innen/pruefung/pruefungsberechtigte_ibl_fd.pdf)  Fachdidaktik

#### [Prüfungsberechtige am IBL für Abschlussarbeiten an der Uni](https://www.uni-muenster.de/Pruefungsamt1/pruefungsberechtigungen/index.html)

#### Externe (Zweit-) Gutacher:

#### §13 Bachelor-Rahmenordnung: […]

(2) Prüferin/Prüfer kann jede gemäß § 65 Abs. 1 HG prüfungsberechtigte Person sein, die, soweit nicht zwingende Gründe eine Abweichung erfordern, in dem Fach, auf das sich die Prüfungsleistung bezieht, regelmäßig einschlägige Lehrveranstaltungen abhält. Über Ausnahmen entscheidet die Dekanin/der Dekan/das Dekanat/der Prüfungsausschuss.

(3) Zur Beisitzerin/zum Beisitzer kann nur bestellt werden, wer eine einschlägige Bachelorprüfung oder eine gleich - oder höherwertige Prüfung abgelegt hat.

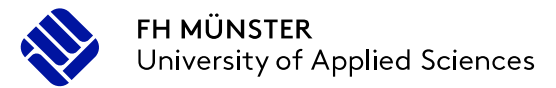

… wo finde ich mehr Unterstützung?

- [Research-Know-How: Hilfestellung zum wissenschaftlichen](https://ilias.fh-muenster.de/ilias/goto.php?target=crs_106929) Arbeiten und zum Verfassen von Abschlussarbeiten
- Research-Lab: Forschungs- und Entwicklungsthemen, an [denen Studierende des Lehramts am Berufskolleg ihre](https://ilias.fh-muenster.de/ilias/goto_Bibliothek_crs_698469.html)  Arbeiten anknüpfen können
- [Merkblatt zur Bachelorarbeit](https://www.fh-muenster.de/ibl/downloads/ansprechpartner-innen/pruefung/merkblatt_bachelorarbeit_06_2021.pdf)

[Onlineformular: Antrag auf Zulassung zur Abschlussarbeit](https://www.fh-muenster.de/ibl/ueber_uns/pruefungsamt/online-formulare/antrag_zulassung_abschlussarbeit.php)

… was muss ich beachten?

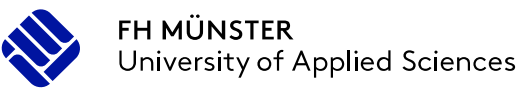

**Bachelorarbeit** 

## Ihre Fragen

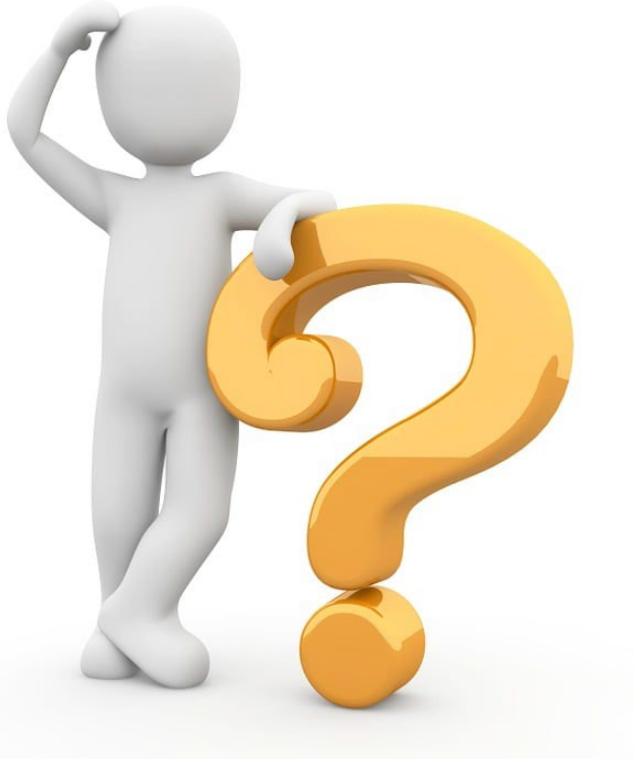

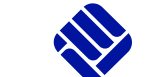

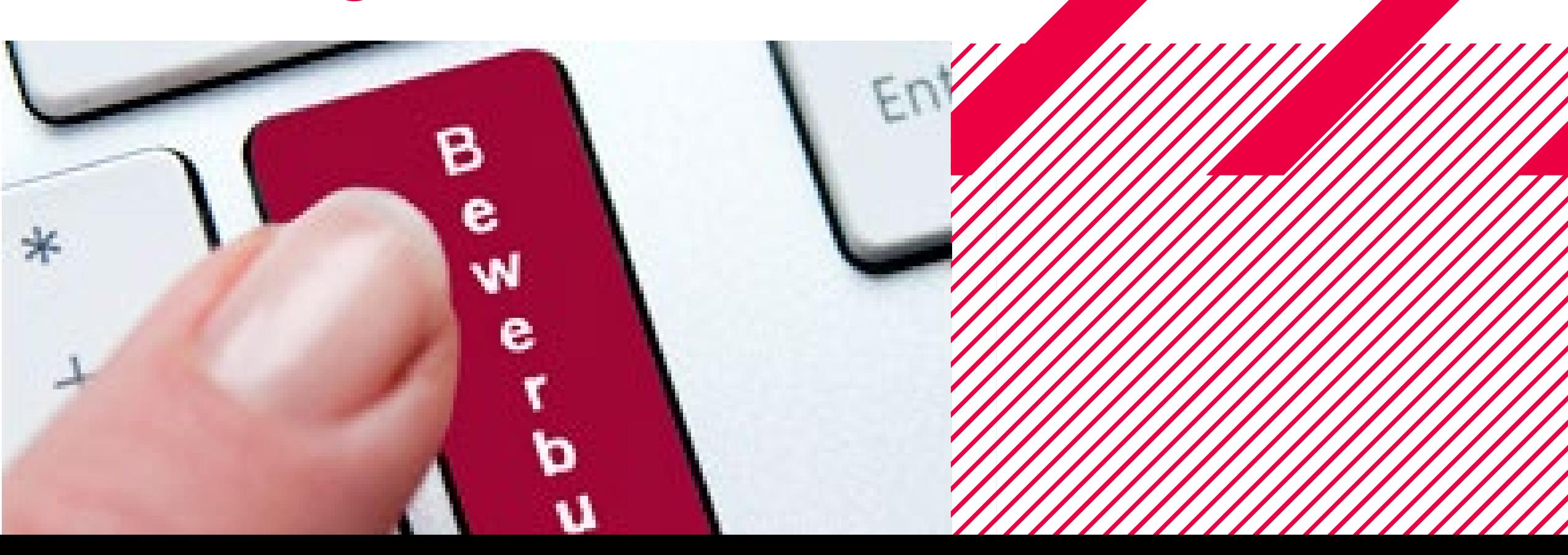

… welche Leistungen kann ich vorziehen?

- **Studien**leistungen können erbracht werden
- **Prüfungs**leistungen nicht!
- Absprache mit dem jeweiligen Dozenten
- $\checkmark$  Ein Recht auf Aufnahme in den Kurs gibt es nicht
- Die genaue Vorgehensweise legen die Fächer/Fachbereiche fest

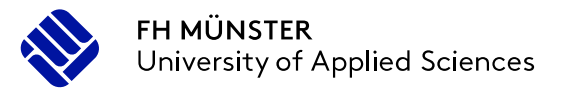

#### **Außercurriculare Leistungen** … am IBL

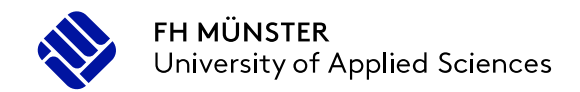

#### **In der Fachdidaktik der beruflichen Fachrichtung**

- Studienleistungen können im **fachrichtungsübergreifenden** Seminar der Fachdidaktik absolviert werden, wenn ausreichend Plätze zur Verfügung stehen.
- Studienleistungen in den **fachspezifischen** Fachdidaktik-Seminaren (FD 1 + FD2) nur, wenn ausreichend Plätze zur Verfügung stehen, FD-Einführung abgeschlossen ist und der Bachelor voraussichtlich im laufenden Semester abgeschlossen wird.

#### **An den FH-Fachbereichen**

 $\checkmark$  nach Rücksprache mit Prüfungsamt und Dozent\*in

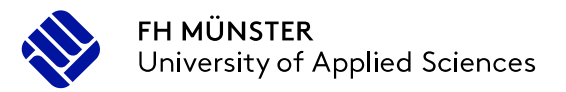

#### **Außercurriculare Leistungen** … am IBL

#### **Belegung der Lehrveranstaltungen**

 $\checkmark$  per Mail an [pruefungsamt-ibl@fh-muenster.de](mailto:pruefungsamt-ibl@fh-muenster.de) unter Angabe des Veranstaltungstitels, Name der Lehrperson und Ihrer FH-Matrikelnummer

#### **Verbuchung der Leistungen**

- $\checkmark$  Anmeldung beim jeweiligen Lehrenden als ac-Leistung
- Die Verbuchung der Leistung erfolgt nach Mitteilung der/des Lehrenden an das IBL-Prüfungsamt auf dem Globalen Überlaufkonto (GÜK).
- Umbuchung auf das Master-Konto nach Umschreibung in den Master

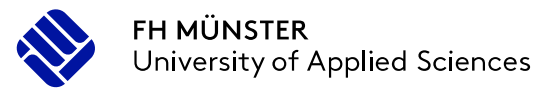

… an der Uni

#### **An der Uni:**

- $\checkmark$  Teilnahme an einer Vorlesung im HISLSF anmelden
- Teilnahme an einem Seminar nur über Nachrückersprechstunde
- $\checkmark$  Individuelle Kooperationsvereinbarung zu Beginn der Veranstaltung unterzeichnen lassen (auch digital möglich)
- $\checkmark$  Studienleistung auf dem Formular zur Bescheinigung der außercurricularen Leistung unterzeichnen lassen (auch digital möglich)
- $\checkmark$  [Hier finden Sie weitere Informationen und die nötigen Formulare](https://www.uni-muenster.de/Bildungswissenschaften/studienorganisation/aussercurricularesstudium/index.html)

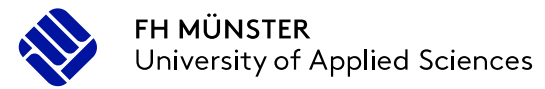

… in den Bildungswissenschaften und DAZ

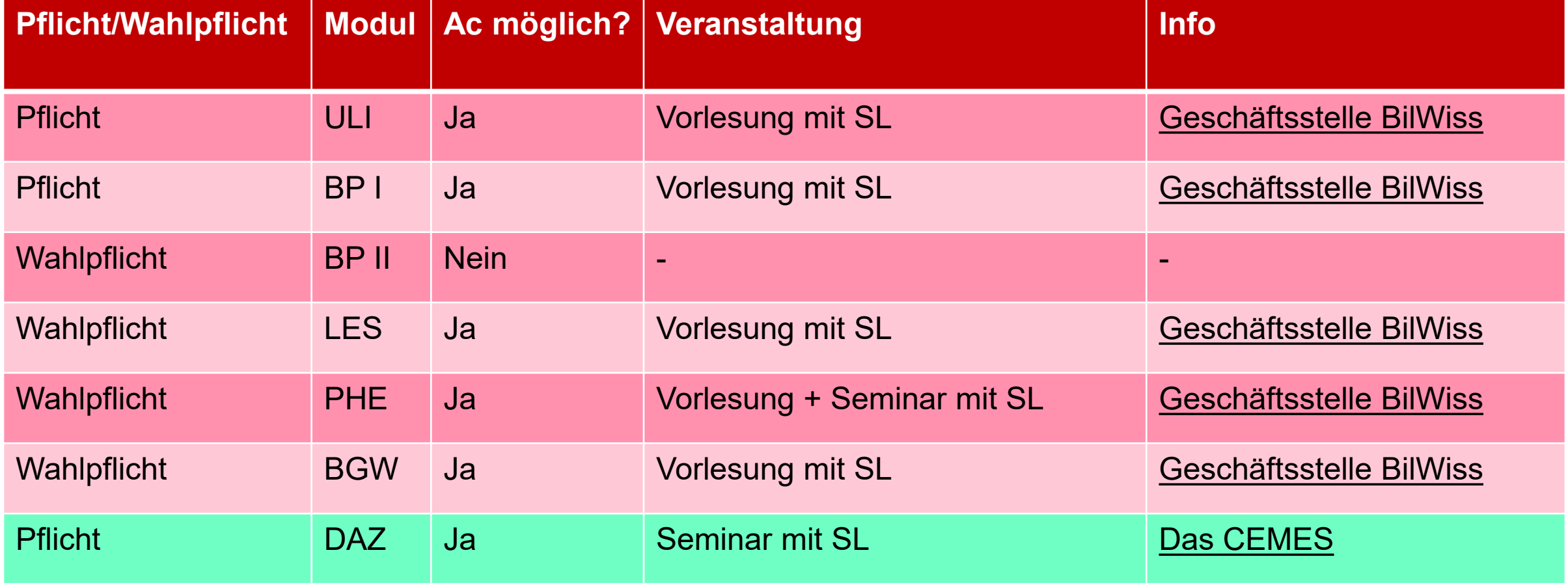

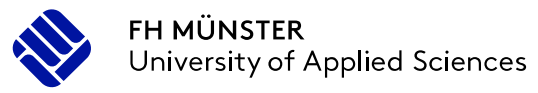

… wie kann ich die ac Leistungen verbucht bekommen?

In der Fachdidaktik der beruflichen Fachrichtung:

 nach der Umschreibung in den Master das Prüfungsamt des IBL / des Fachbereichs um Umbuchung auf das Master-Konto bitten

In den Bildungswissenschaften: [Bitte informieren Sie sich hier](https://www.uni-muenster.de/Bildungswissenschaften/studienorganisation/aussercurricularesstudium/index.html)

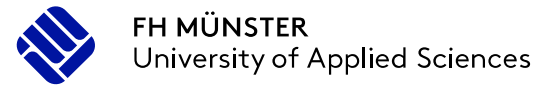

… was muss ich beachten?

## Ihre Fragen

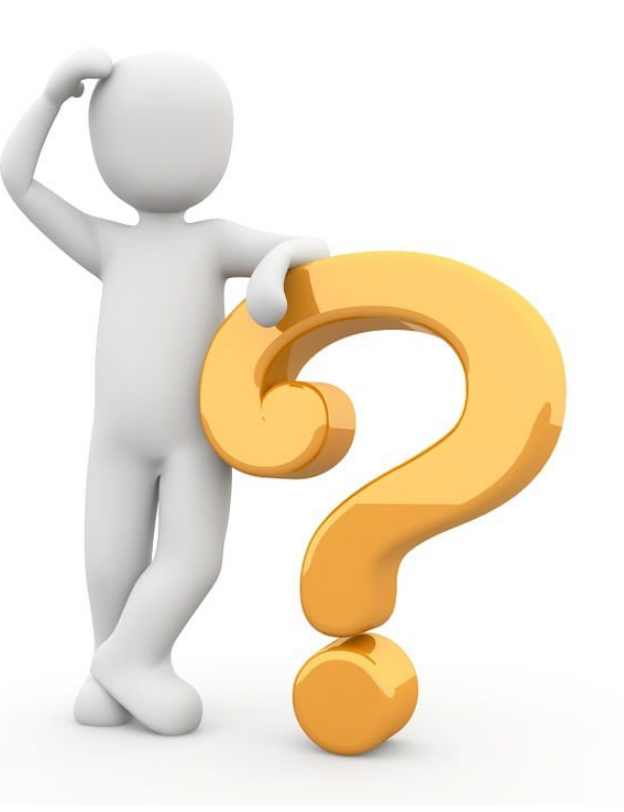

## **Prüfungsämter**

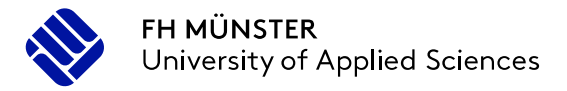

#### … wer ist für welchen Bereich mein\*e Ansprechpartner\*in?

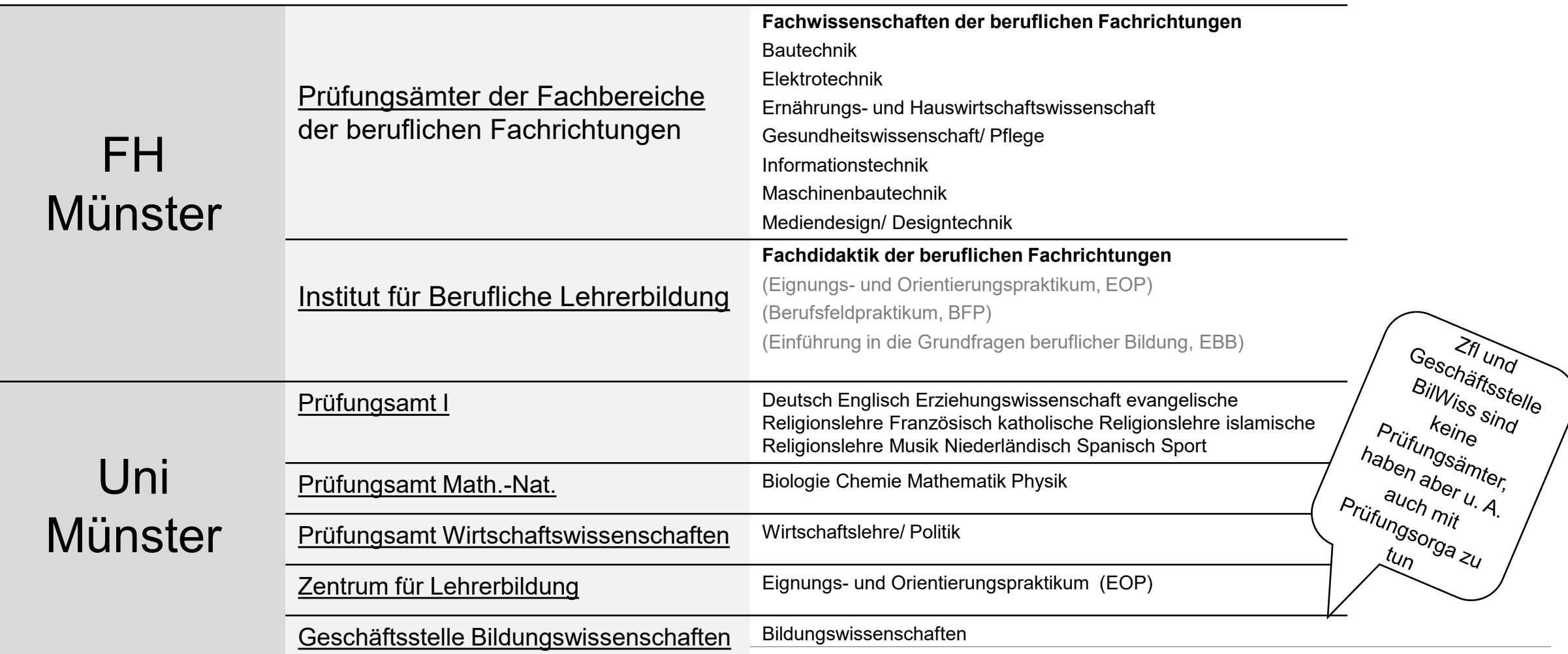

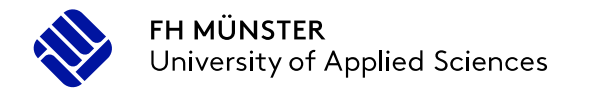

## Zum Master of Education

Möchten Sie mehr wissen?

[Infopräsentation des IBL zum Master of](https://www.fh-muenster.de/ibl/downloads/infopraesentationen_zur_studienorganisation/wichtiges_zum_master.pdf) Education

[Online-Informationsveranstaltung des IBL zum Master of](https://www.fh-muenster.de/ibl/index.php) Education (Juli/Februar)

[Informationen des Zentrums für Lehrerbildung \(ZfL\) zum](https://www.uni-muenster.de/Lehrerbildung/praxisphasen/praxissemester2019/index.html) Praxissemester

[Über den Master: Informationsangebote des Zentrums](https://www.uni-muenster.de/Lehrerbildung/lehramtsstudium/master/index.html)  für Lehrerbildung (ZfL)

[Auslandsaufenthalte im Lehramtsstudium \(ZfL\)](https://www.uni-muenster.de/Lehrerbildung/lehramtsstudium/international/index.html)

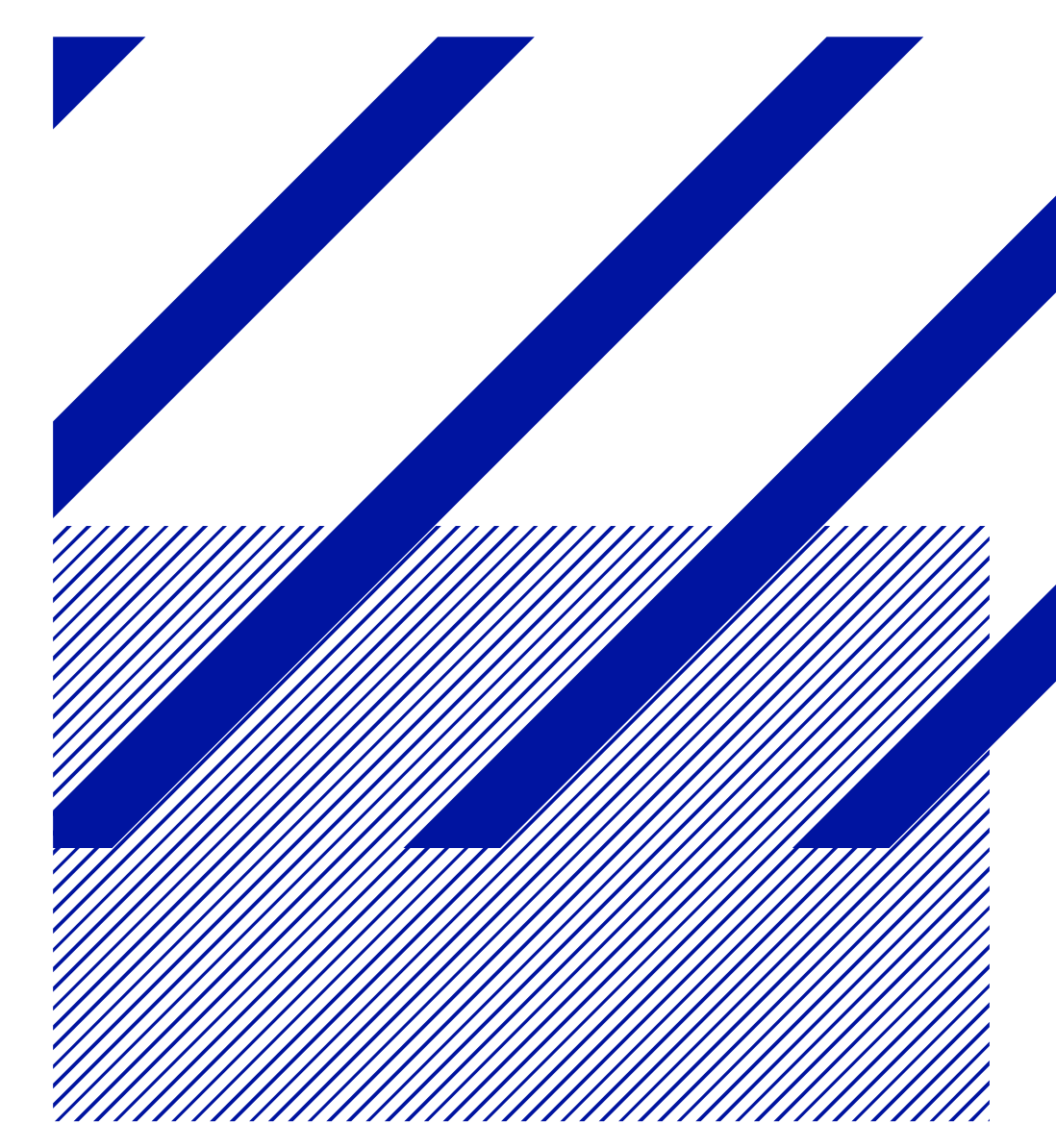

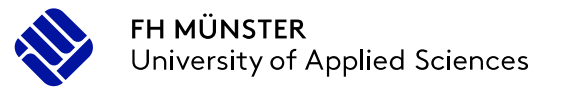

# VIELEN DANK DAS SIE SICH ZEIT GENOMMEN HABEN

Diese Präsentation ist auf der Seite ["Studienorganisation](https://www.fh-muenster.de/ibl/studium/praesentationen-zur-studienorganisation/praesentaionen-zur-studienorganisation.php)" verlinkt.

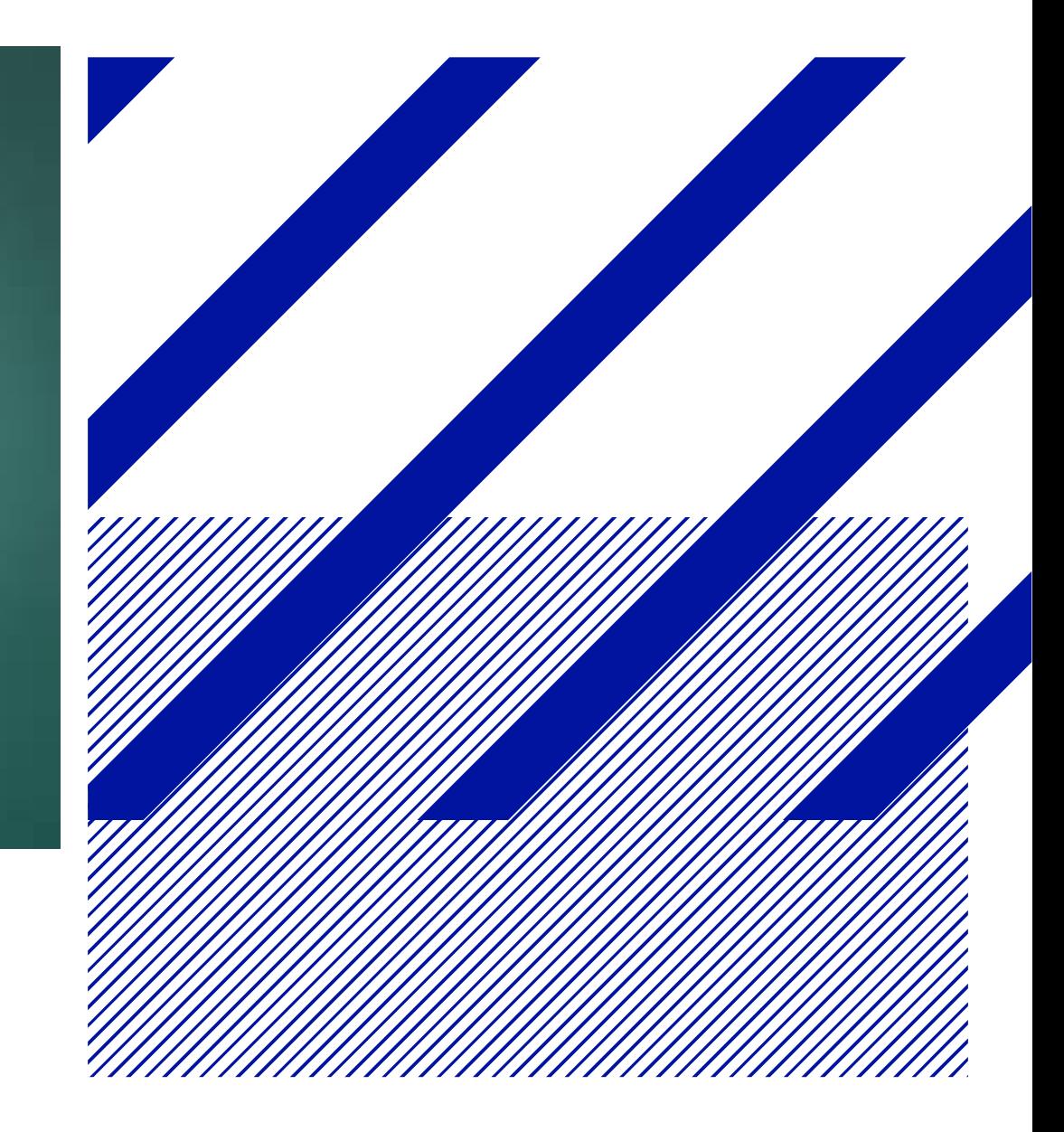